Документ подписан прос<u>той электронной подписью</u><br>Информация о владовосхдарственное аккредитованное не<mark>коммерческое частное образовательное</mark> **учреждение высшего образования «Академия маркетинга и социально-информационных технологий – ИМСИТ» (г. Краснодар)** 4237c7ccb9b9e111bbaf1f4fcda9201d015c4dbaa12**\$#AH7\QX\BQAkaдемия ИМСИТ)** Информация о владельце: ФИО: Агабекян Раиса Левоновна Должность: ректор Дата подписания: 18.09.2023 09:53:27 Уникальный программный ключ:

УТВЕРЖДАЮ

Проректор по учебной работе, доцент

\_\_\_\_\_\_\_\_\_\_\_\_\_\_Н.И. Севрюгина

17 апреля 2023 г.

## **Б1.В.16**

# **Информационный менеджмент**

## рабочая программа дисциплины (модуля)

Закреплена за кафедрой **Кафедра математики и вычислительной техники**

Учебный план 38.03.05 БИЗНЕС-ИНФОРМАТИКА

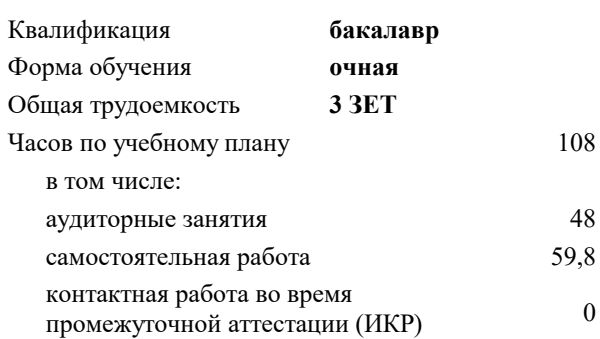

зачеты 8 Виды контроля в семестрах:

#### **Распределение часов дисциплины по семестрам**

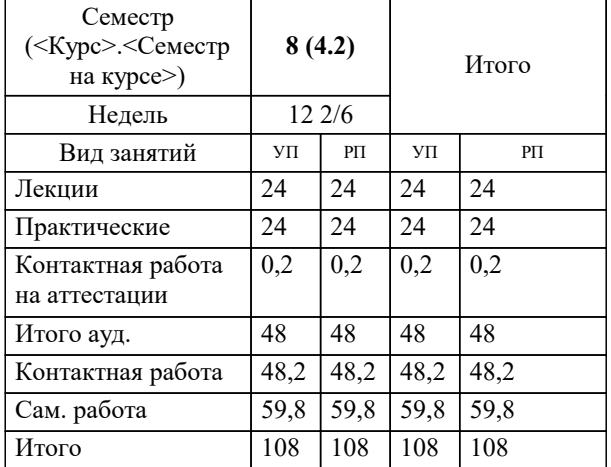

УП: 38.03.05 БИ 3+20.plx стр. 2

Программу составил(и): *к.т.н., Доцент, К.Н. Цебренко*

Рецензент(ы):

*д.т.н., профессор кафедры информационных систем и программирования КубГТУ, Видовский Л.А.;директор ООО «1С-КОНСОЛЬ», Суриков А.И.*

**Информационный менеджмент** Рабочая программа дисциплины

разработана в соответствии с ФГОС ВО:

Федеральный государственный образовательный стандарт высшего образования по направлению подготовки 38.03.05 БИЗНЕС-ИНФОРМАТИКА (уровень бакалавриата) (приказ Минобрнауки России от 11.08.2016 г. № 1002)

38.03.05 БИЗНЕС-ИНФОРМАТИКА составлена на основании учебного плана: утвержденного учёным советом вуза от 13.04.2020 протокол № 8.

**Кафедра математики и вычислительной техники** Рабочая программа одобрена на заседании кафедры

Протокол от 05.04.2023 г. № 9

Зав. кафедрой Капустин С.А.

Согласовано с представителями работодателей на заседании НМС, протокол №9 от 17 апреля 2023 г.

Председатель НМС проф. Павелко Н.Н.

**:**

### **1. ЦЕЛИ ОСВОЕНИЯ ДИСЦИПЛИНЫ (МОДУЛЯ)** 1.1 Целью изучения дисциплины «Информационный менеджмент» является формирование у студентов системных знаний в области информационного менеджмента, приобретение студентами практических навыков выполнения основных функций менеджмента в области информационных систем и информационных технологий, подготовка конкурентоспособных специалистов высшего и среднего уровня, обеспечивающих организацию использования современных информационных ресурсов. Задачи: -приобретение студентами знаний и практических навыков в области, определяемой основной целью курса; -понимание сущности информационного менеджмента и его места в системе управления организацией; -изучение основных направлений информационного менеджмента и их особенностей; -определение задач информационного менеджмента и методов их решения. **2. МЕСТО ДИСЦИПЛИНЫ (МОДУЛЯ) В СТРУКТУРЕ ОБРАЗОВАТЕЛЬНОЙ ПРОГРАММЫ** Цикл (раздел) ОП: Б1.В **2.1 Требования к предварительной подготовке обучающегося:** 2.1.1 Информатика и программирование 2.1.2 Менеджмент 2.1.3 Вычислительные системы, сети и телекоммуникации 2.1.4 Введение в направление 2.1.5 Организация и управление в информационной сфере **2.2 Дисциплины (модули) и практики, для которых освоение данной дисциплины (модуля) необходимо как предшествующее:** 2.2.1 Защита выпускной квалификационной работы, включая подготовку к процедуре защиты и процедуру защиты 2.2.2 Преддипломная практика **3. ФОРМИРУЕМЫЕ КОМПЕТЕНЦИИ, ИНДИКАТОРЫ ИХ ДОСТИЖЕНИЯ и планируемые результаты обучения ОПК-1: способностью решать стандартные задачи профессиональной деятельности на основе информационной и библиографической культуры с применением информационно-коммуникационных технологий и с учетом основных требований информационной безопасности**

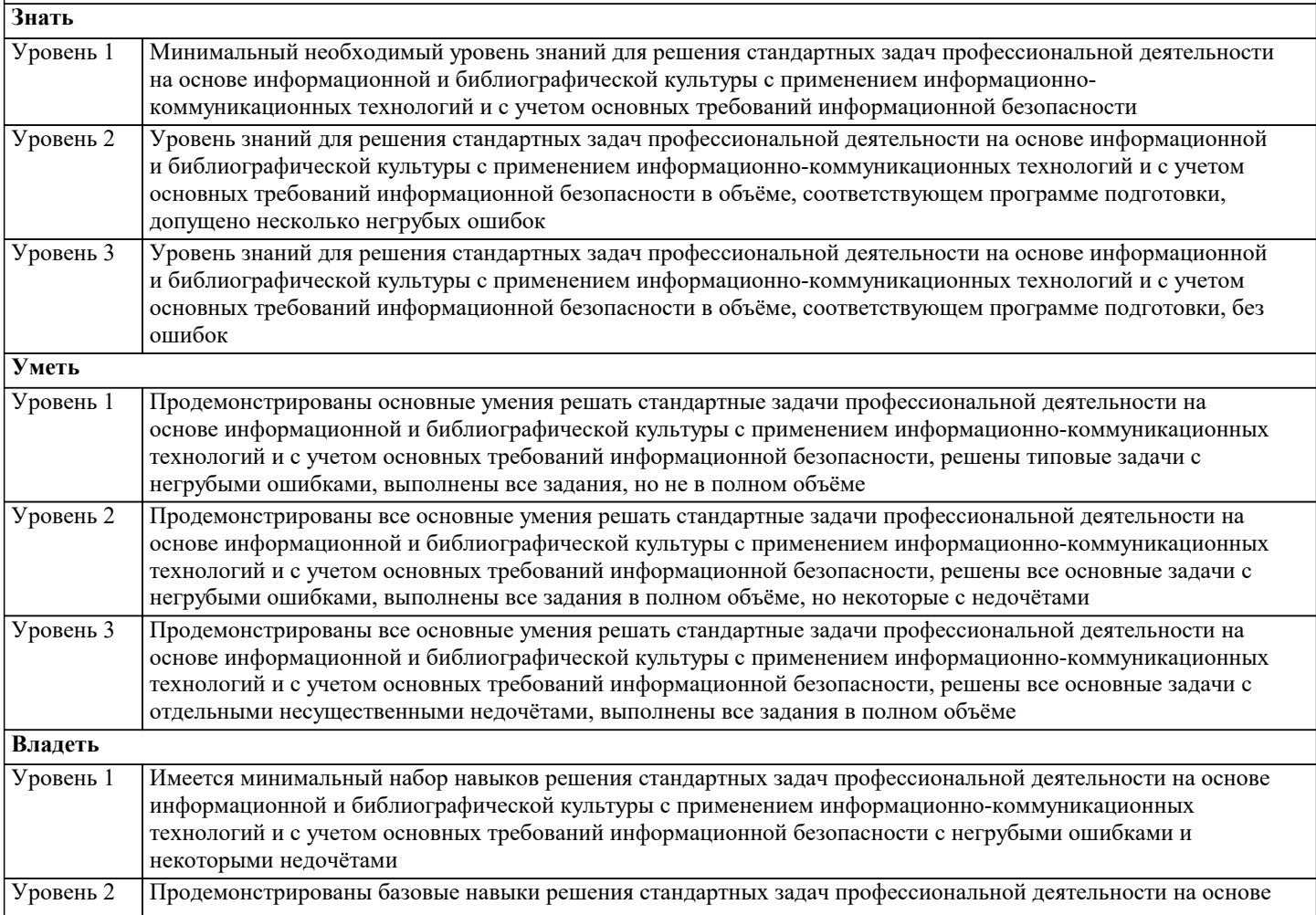

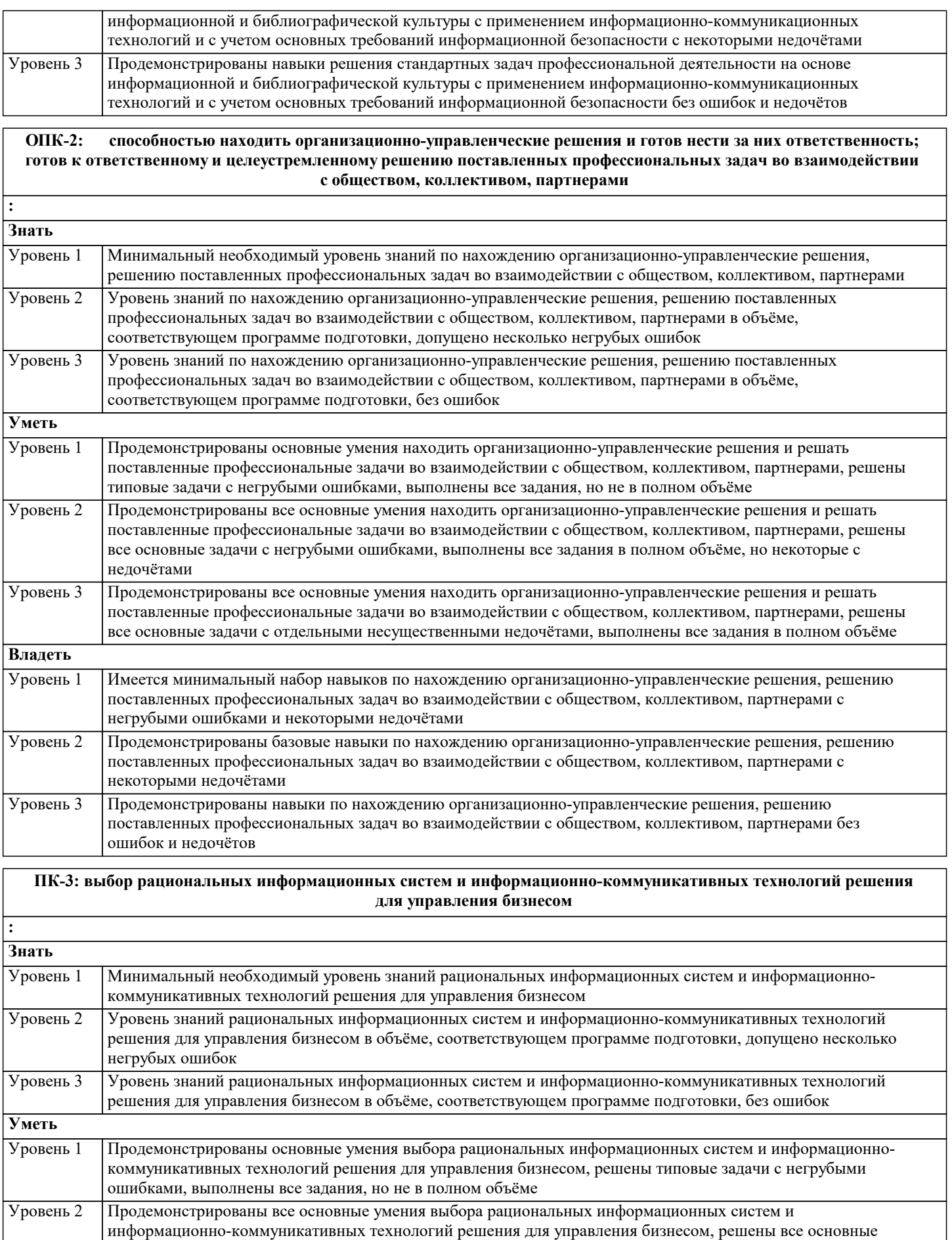

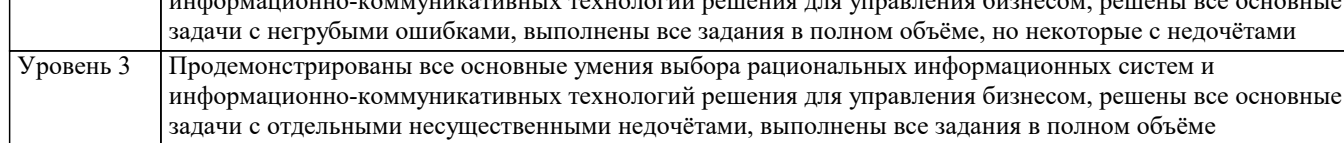

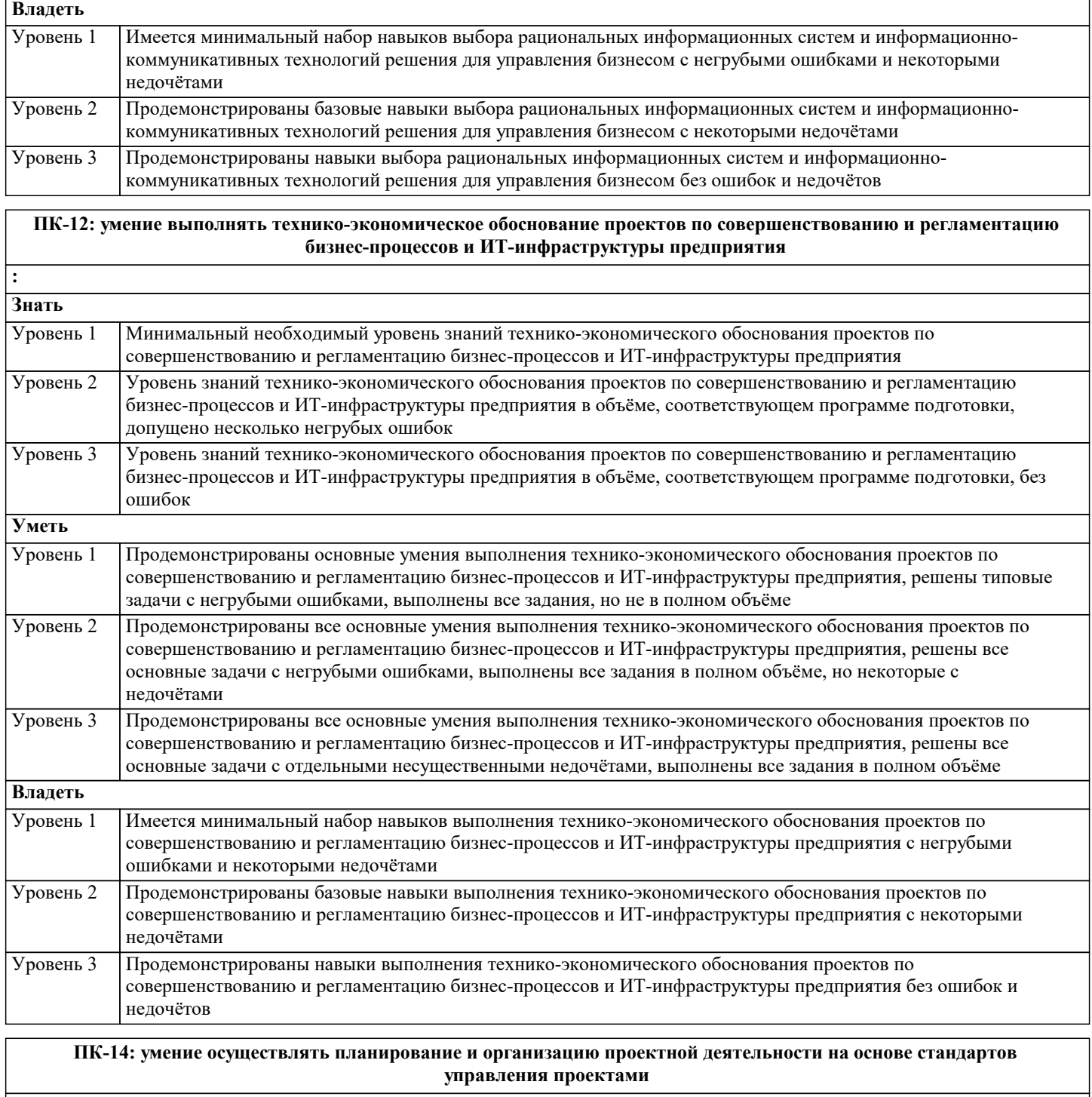

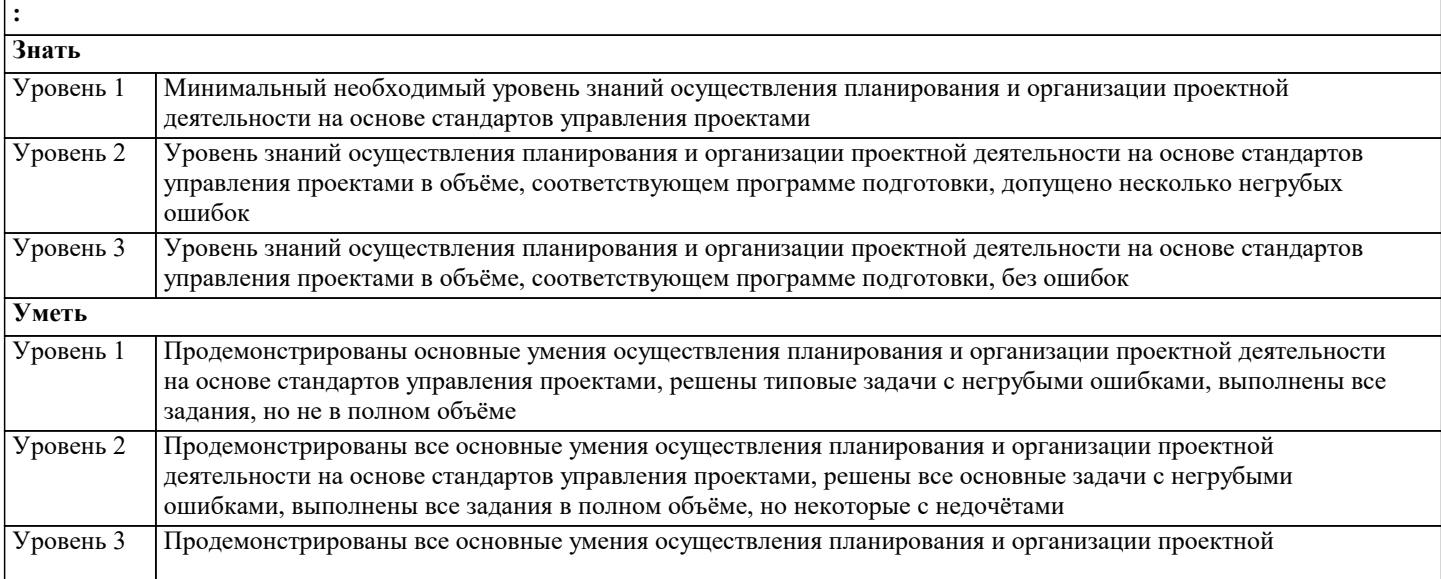

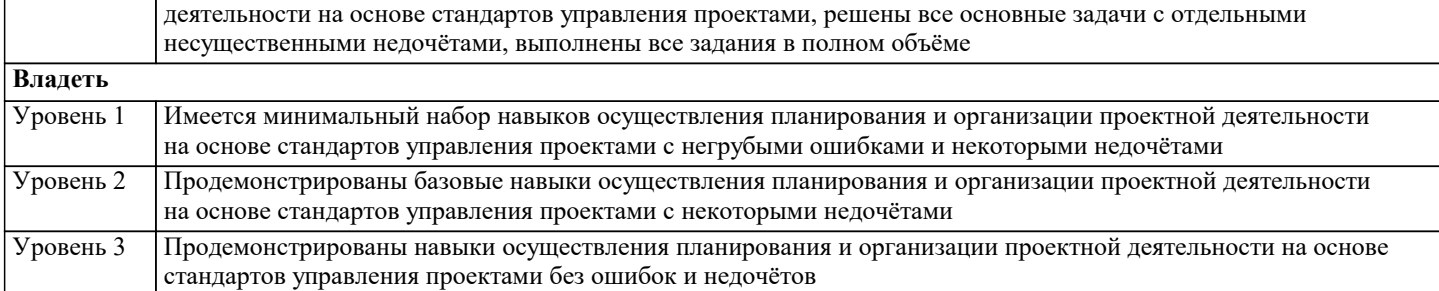

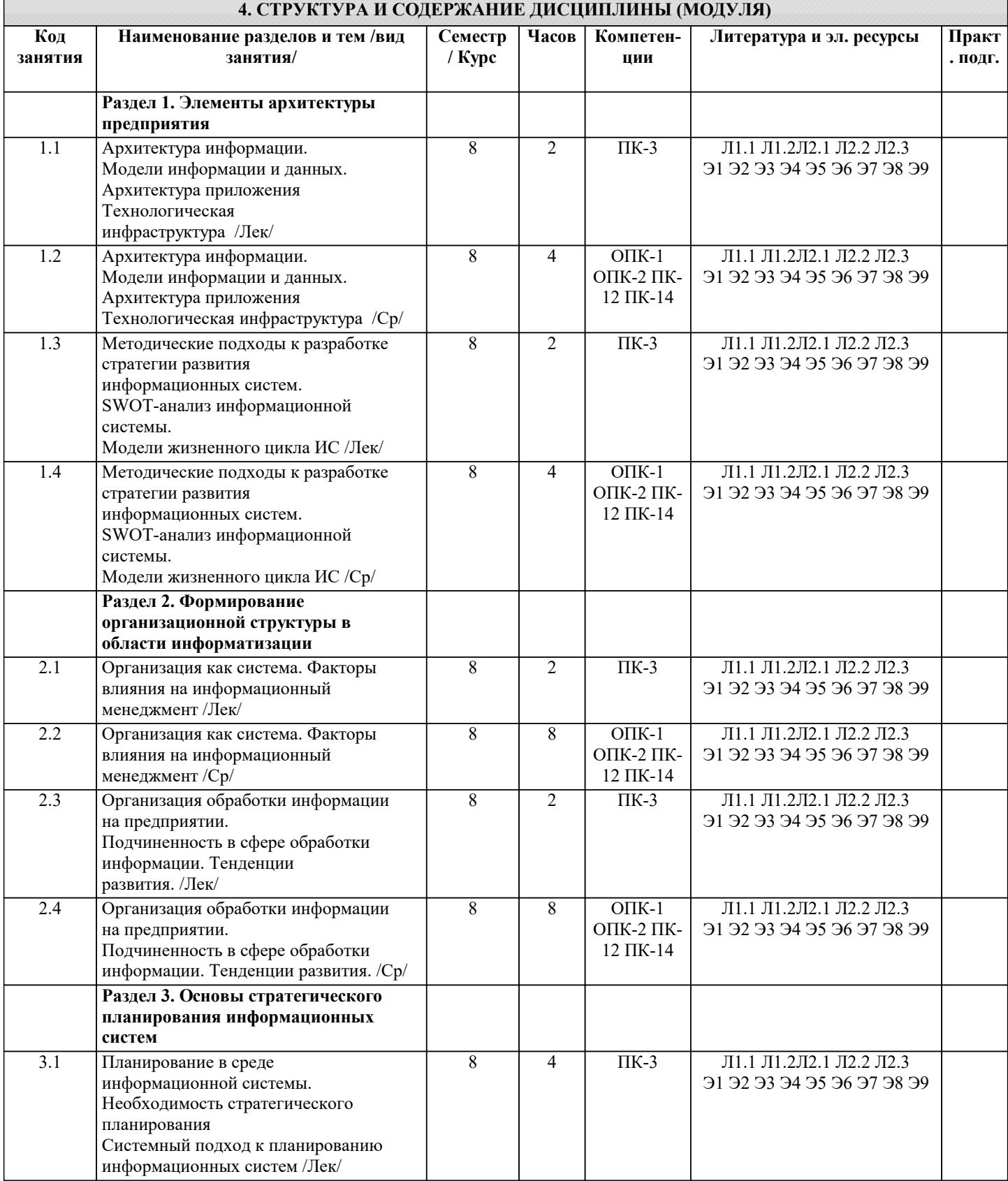

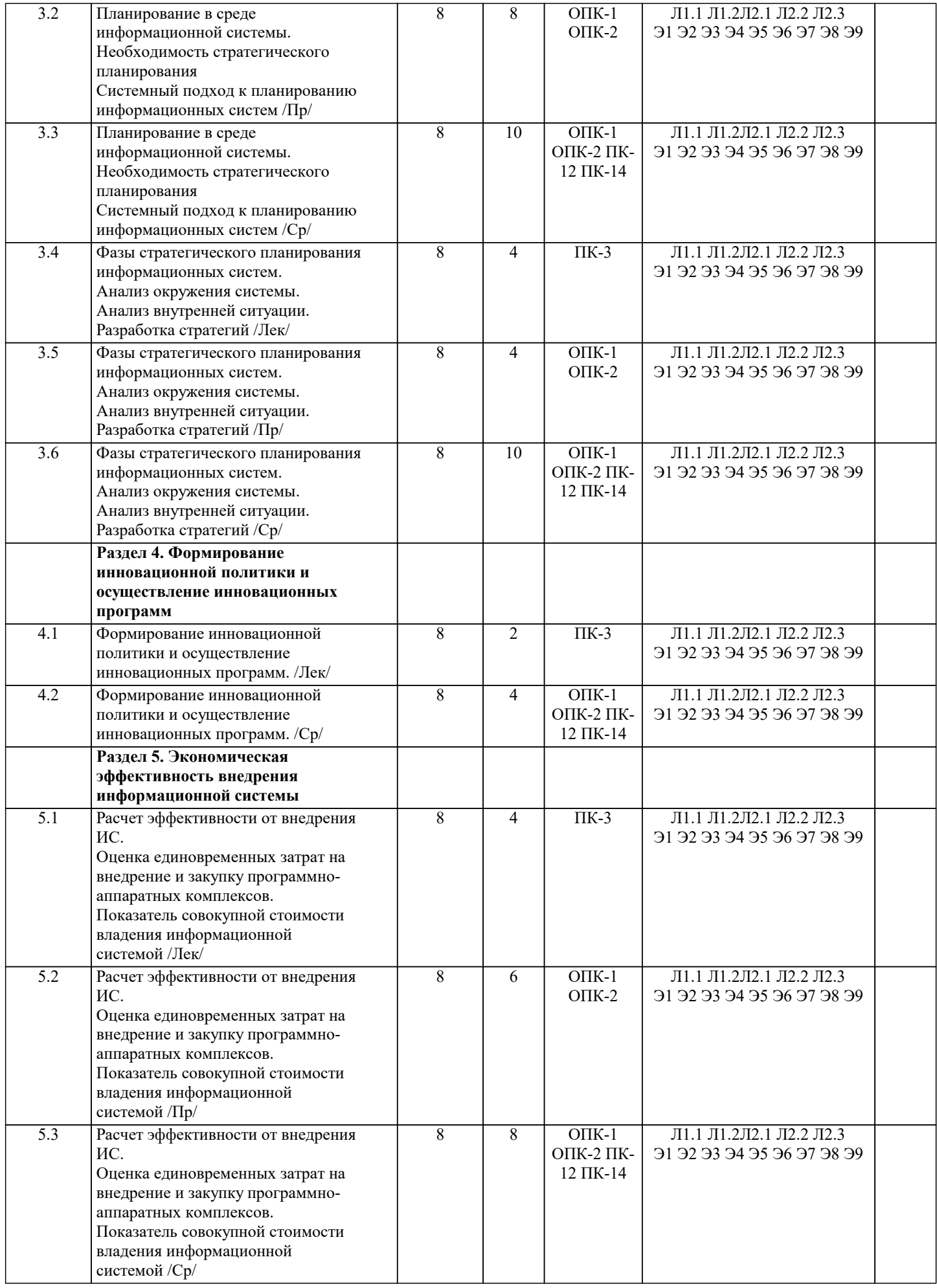

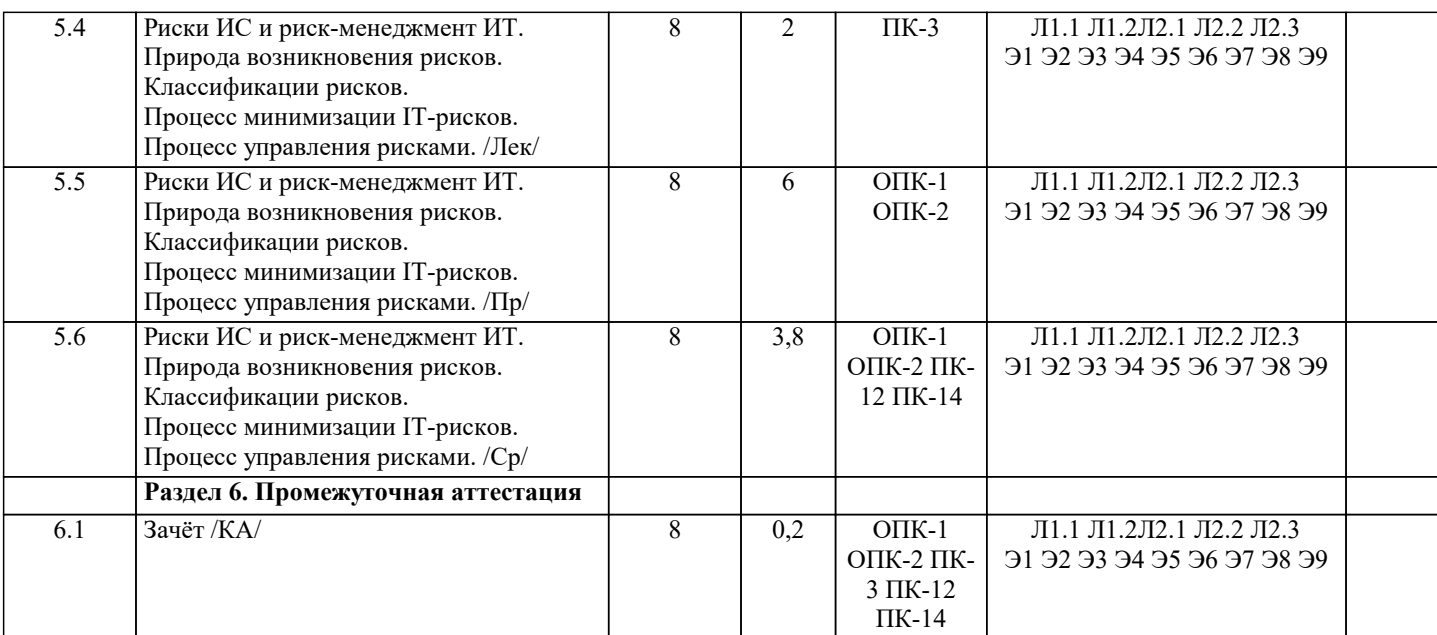

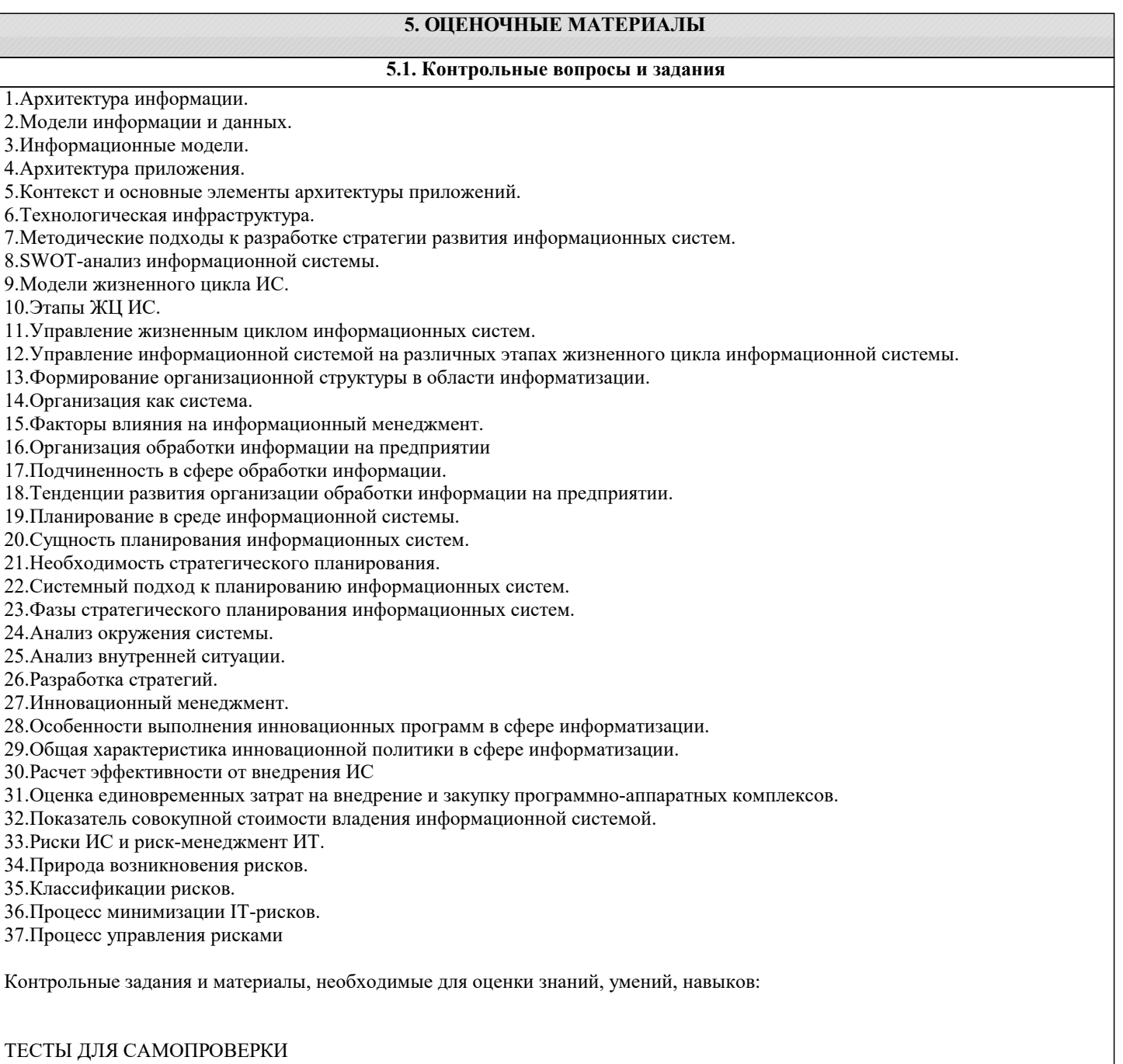

 $\sqrt{ }$ 

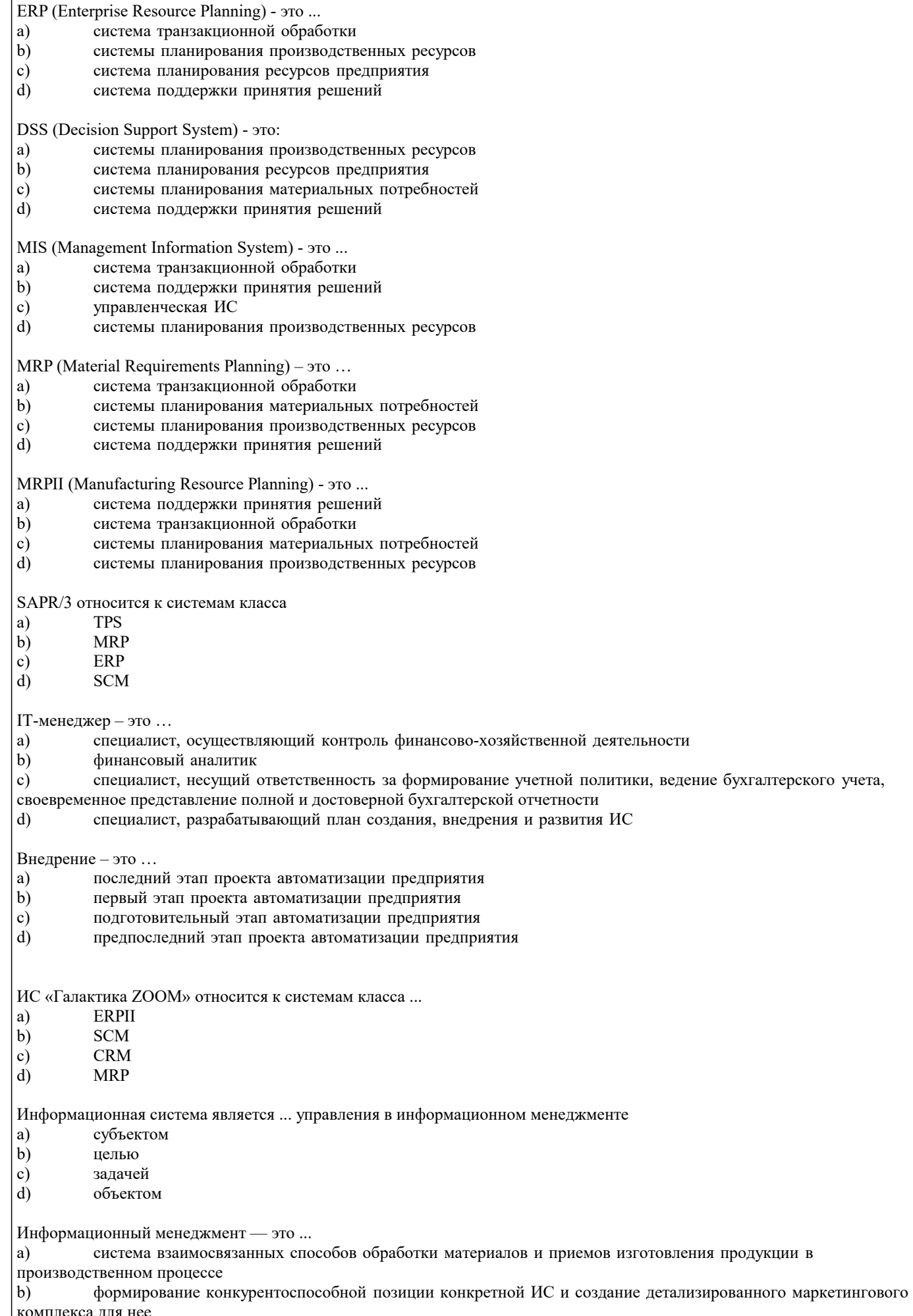

 $\overline{1}$ 

≂

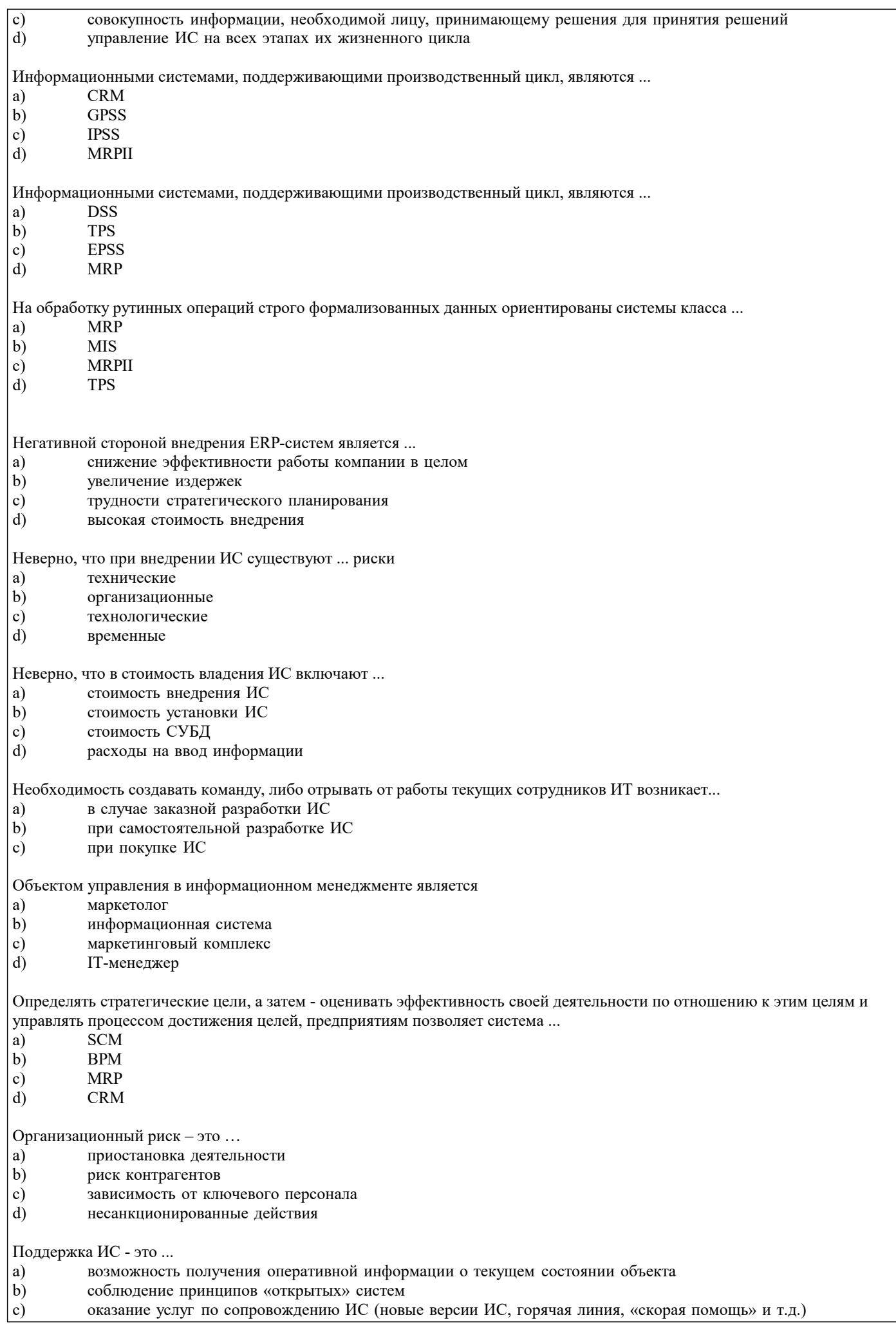

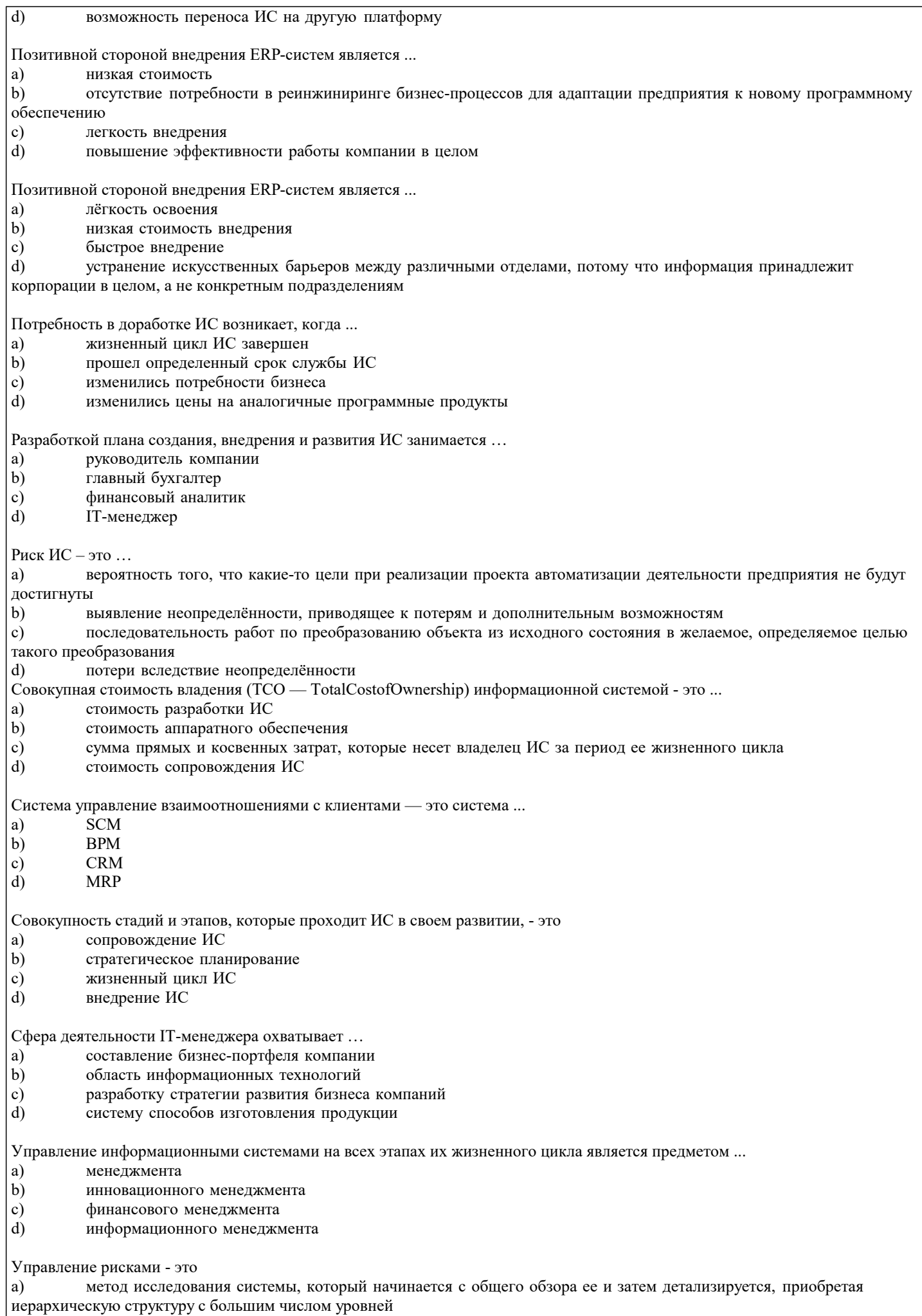

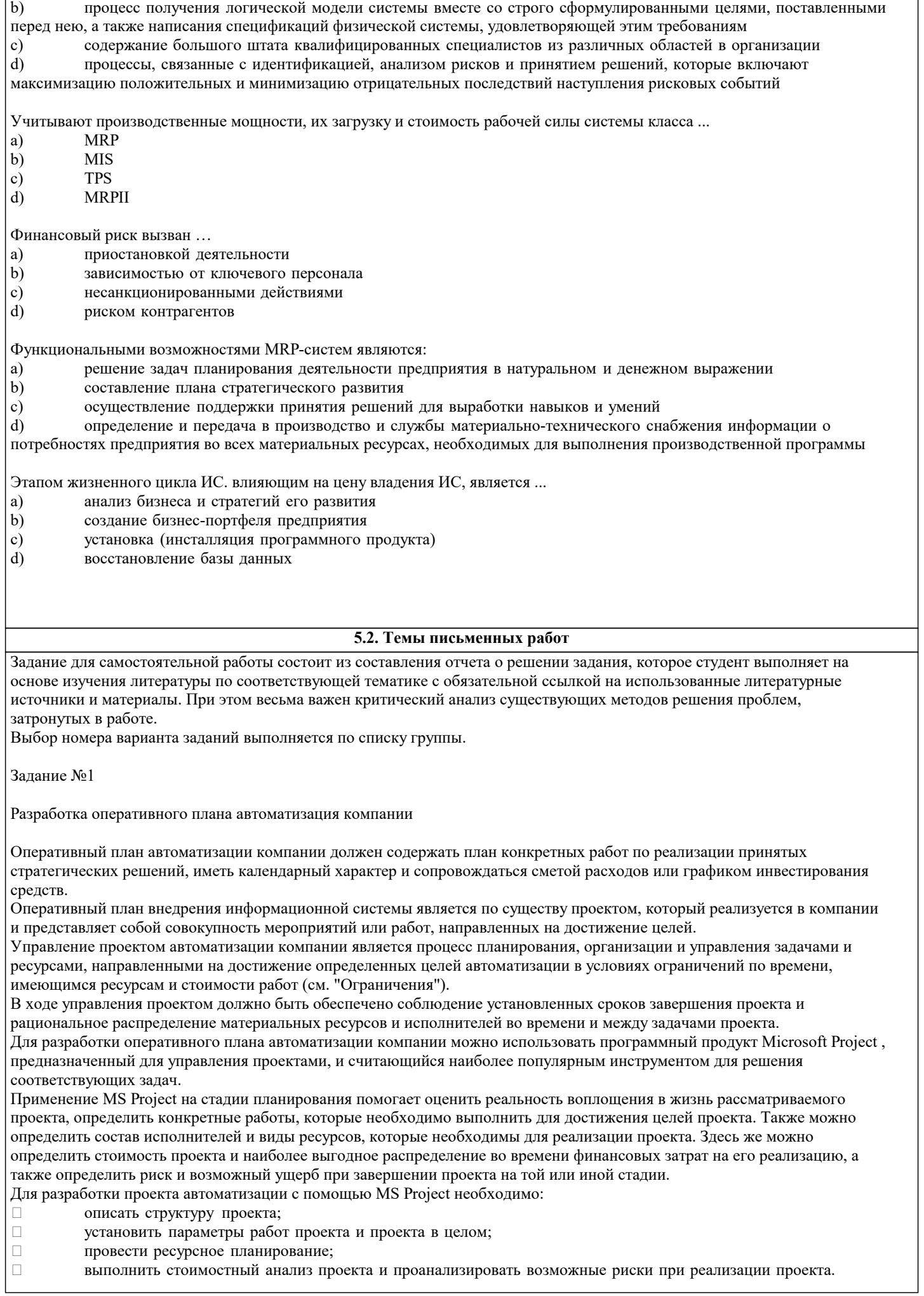

Описание структуры проекта включает в себя описание состава входящих работ и взаимосвязей между ними. План проекта не обязательно создавать сразу с учетом работ нижних уровней иерархии. Детализацию работ можно выполнять последовательно, по мере изучения особенностей проекта. Для проекта в целом на начальном этапе планирования должны быть заданы календарь рабочего времени, на основании которого будет рассчитываться календарная длительность работ и проекта в целом, и метод расчета длительности проекта (в качестве точки отсчета может быть задана дата начала или требуемая дата завершения проекта автоматизации). К параметрам работ относятся: плановые календарные даты начала и завершения работ;  $\Box$  $\Box$ ллительность:  $\Box$ способ планирования;  $\Box$ способ исчисления трудозатрат, определяемый типом взаимосвязи между длительностью работы и трудозатратами на се выполнение. Ресурсное планирование проекта автоматизации предполагает выделение и распределение различных ресурсов на все работы проекта. Для выполнения ресурсного планирования нужно внести все виды ресурсов с указанием располагаемого объема в таблицу ресурсов (Resource Sheet) и после этого произвести их распределение между работами проекта. Либо назначить требуемые ресурсы непосредственно на работы проекта и в результате получить обобщенную информацию о них в таблице ресурсов. Если при назначении ресурсов возникла ситуация, когда суммарный объем назначенного ресурса на некоторый интервал времени превышает располагаемое количество этого ресурса (т.е. перегрузка ресурса), то необходимо выявить причины перегрузки и устранить ее. Для проведения стоимостного анализа проекта автоматизации MS Project предоставляет целый набор электронных таблиц различного формата и средства графической интерпретации вычисленных оценок. Задание для выполнения Разработать оперативный план автоматизации компании по выбранному способу приобретения и в соответствии со стратегией автоматизации с помощью MS Project. Описать проект автоматизации компании:  $\mathbf{1}$ . Создать и сохранить в MS Project новый проект (создается автоматически после запуска приложения).  $11$ Установить параметры проекта автоматизации в целом (окно Project Information, которое появляется при создании нового проекта или выбирается в меню Project/Project Information). Описать структуру проекта автоматизации компании, т.е. описать этапы автоматизации компании (столбец Task  $12$ Name в Gantt Chart) и установить взаимосвязи между ними.  $13$ Детализировать этапы работ по автоматизации на подэтапы (кнопки Indent и Outdent).  $14$ Установить параметры работ проекта автоматизации (окно Сведения о задачах). 2. Провести ресурсное планирование проекта автоматизации: Внести все виды ресурсов в таблицу ресурсов Лист ресурсов с указанием располагаемого объема (см.  $2.1.$ «Ограничения»). Произвести распределение этих ресурсов между работами проекта автоматизации компании (т.е. какие  $2.2.$ стоимостные, материальные, трудовые ресурсы понадобятся для выполнения каждой работы);  $2<sup>3</sup>$ Определить, имеются ли перегруженные ресурсы (Лист ресурсов).  $2.4$ Определить и описать причины перегрузки ресурсов.  $2.5$ Устранить перегрузки ресурсов. 2.6. Сформировать план по кадрам (из меню Отчет/Отчеты/ Назначения/Дела по исполнителям и времени). В результате выполнения задания по этапу «Разработка оперативного плана автоматизации компании» необходимо подготовить отчет «Оперативный план автоматизации компании». В структуре отчета приведены заголовки разделов отчета. Содержание каждого раздела отчета должно включать решение соответствующего ему задания (см. этап «Разработка оперативного плана автоматизации компании»). Структура отчета "Оперативный план автоматизации кампании "  $\overline{1}$ . Структура проекта автоматизации компании (диаграмма Gantt). Ресурсное планирование проекта автоматизации (таблица ресурсов Лист ресурсов, отчет из меню  $\mathcal{D}$ Отчет/Отчеты/Назначения/Дела по исполнителям и времени). Залание №2 Расчет затрат на разработку информационной системы 1 Методика расчета затрат на разработку информационной системы Общие затраты на создание автоматизированной системы могут быть оценены по следующей формуле (1): КАИС=ЗПР+ЗТС+ЗЛС+ ЗПО+ЗИО+ ЗОБ+ЗВО+ЗПЛ+ЗОЭ  $(1)$ ЗПР - затраты на проектирование ИС; гле

ЗТС - затраты на технические средства для эксплуатации системы;

ЗЛС – затраты на создание линий связи для системы; ЗПО– затраты на программное обеспечение (приобретаемое помимо проектируемых для системы прикладных программ); ЗИО – затраты на создание информационного обеспечения (базы данных) для системы; ЗОБ – затраты на обучение персонала; ЗВО – затраты на вспомогательное оборудование; ЗПЛ – затраты на производственные площади; ЗОЭ – затраты на опытную эксплуатацию; Затраты на проектирование системы Зпр могут быть оценены по формуле (2): ЗПР=ЗСВТ+ЗИПС+ ЗРАБ+ЗИНФР+ ЗПР , (2) где ЗСВТ – затраты на средства вычислительной техники, применяемой для проектирования. В общем случае средства вычислительной техники (СВТ) при проектных работах могут использоваться для: отладки создаваемого для системы ПО; оформления проектной документации; имитации объекта управления (обычно при создании интегрированных систем). Возможные варианты затрат: приобретение СВТ «под проект» с полным списанием их при завершении работ (редкий случай, в основном, при крупных комплексных заказах по бюджетной тематике), при этом на конкретный проект относят часть этих за-трат, пропорциональную доле проекта в комплексе; аренда СВТ на период проектных работ; аренда машинного времени для проектных целей. ЗИПС – затраты на инструментальные программные средства для проектирования. В общем случае они требуются: для написания и отладки программ; оформления документации проекта; имитации объекта управления. Возможные варианты затрат: приобретение инструментальных средств для одного или группы проектов; аренда инструментального ПО в составе арендуемых СВТ; создание уникального инструментального ПО (редко встречающийся случай); использование нелицензионных программных средств (что является нарушением авторского права). ЗРАБ – затраты на работников, состоящие из фонда оплаты труда и связанных с ним выплат (налоги, выплаты во внебюджетные фонды и т.д.). ЗИНФР – затраты «на инфраструктуру», то есть на все необходимые для нормальной работы проектировщиков условия: оплата помещений, коммунальных услуг, электроэнергии, охраны, работы АУП и вспомогательного персонала и т.д. Данный вид затрат может калькулироваться напрямую или учитываться в форме накладных расходов, исчисляемых как процент от фонда оплаты труда проектировщиков (обычно в пределах 30–80%). Основой для расчета данной части затрат является оценка трудоемкости проектирования и потребностей в машинном времени для проекта. Трудоемкость может быть учтена фактическая (если расчеты выполняются после завершения проектных работ) или оценивается по различным методикам. ЗПР – прочие расходы – затраты на технические носители, командировки, консультации сторонних специалистов и т.д. ЗТС могут быть реализованы в следующих формах: приобретение СВТ для эксплуатации системы (возможно отнесение на систему некоторого процента от стоимости СВТ, пропорционально используемому ресурсу рабочего времени СВТ); аренда СВТ, в том числе лизинг оборудования. ЗЛС – зависят от типа создаваемых для работы системы сетей. Могут включать затраты на строительные работы, связанные с прокладкой кабелей, установкой коммуникационного оборудования и др. ЗПО – включают в себя затраты на системное, прикладное и инструментальное ПО, приобретаемое для системы, помимо разрабатываемого, в рамках проекта ПО. Могут учитываться в виде процента от балансовой стоимости этого ПО, пропорционально используемому для системы ресурсу. ЗИО – обычно включают затраты на создание условно-постоянной базы системы (затраты машинного времени, оплата труда работников, стоимость технических носителей, накладные расходы). ЗОП – включают разовые затраты на обучение персонала объекта управления работе с системой (учитывается как стоимость труда обучающих, так и оплата времени обучаемых сотрудников в рабочее время). ЗВО – включают затраты на системы охранной сигнализации, системы пожарной сигнализации и пожаротушения, стабилизаторов системы электропитания, вспомогательное офисное оборудование и др., устанавливаемые в связи с созданием системы. ЗПЛ – учитываются в случае необходимости строительства, ремонта, переоборудования помещений для обеспечения функционирования системы на объекте. ЗОЭ – по своей структуре являются эксплуатационными расходами, учитываемыми за период опытной эксплуатации системы, когда она функционирует одновременно со «старой» системой управления и, как считается, еще не приносит прибыли. 2 Задания для практической работы «расчет затрат на создание автоматизированной информационной системы Задание

Требуется рассчитать затраты на создание автоматизированной информационной системы предприятия при условиях, заданных в варианте задания.

#### Вариант 1

Трудоемкость проектных работ по созданию системы – 280 чел./дней. Средняя заработная плата проектировщика – 25000 руб./мес.

Накладные расходы составляют 55% от фонда заработной платы. Отчисления в госфонды и налоги на фонд заработной платы – 44%. Потребность в машинном времени для проектирования – 1300 часов.

Стоимость инструментальных программных средств (ПС) – 10000 руб., приобретены только для выполнения данного заказа.

Прочие расходы на проектирование – 12000 руб. Стоимость аренды машинного времени – 200 руб./час. Стоимость ЭВМ для решения задач автоматизации – 25000 руб. Ежедневно используемое системой машинное время – 4 час.

Задачи решаются в автономном (без использования сетей) режиме. Затраты на приобретение и установку ПО для системы – 12000 руб.

На создание информационной базы затрачено 40 чел./час. времени проектировщиков и 24 машино-часа на арендуемой ЭВМ.

Обучение для работы с системой прошли 5 специалистов в течение четырех дней, средняя з/п специалиста – 20000 руб./мес., оплата преподавателя – 10000 руб.

Приобретена и установлена система сигнализации стоимостью 20000 руб., включая монтаж и наладку. На создаваемую систему может быть отнесено 50% затрат на сигнализацию.

Дополнительные площади для создаваемой системы не потребовались. Затраты на опытную эксплуатацию составили 30000 руб.

#### Вариант 2

Трудоемкость проектных работ по созданию системы – 320 чел./дней. Средняя заработная плата проектировщика составляет 30000 руб./мес. Накладные расходы – 60% от фонда заработной платы.

Отчисления в госфонды и налоги на фонд заработной платы – 45%. Потребность в машинном времени для проектирования – 1450 часов. Стоимость инструментальных программных средств (ПС) – 20000 руб., приобретены для выполнения двух однотипных заказов.

Расходы на технические носители для проектирования – 800 руб. Расходы на консультации специалистов в предметной области –5000 руб. Стоимость аренды машинного времени – 225 руб./час.

Стоимость ЭВМ для решения задач автоматизации – 20000 руб. Ежедневно используемое системой машинное время – 2 часа.

Задачи решаются в автономном (без использования сетей) режиме. Затраты на приобретение и установку ПО для системы – 12500 руб.

На создание информационной базы затрачено 70 чел./час. времени проектировщиков и 62 машино-часа на арендуемой ЭВМ.

Обучение для работы с системой прошли 8 специалистов в течение трех дней, средняя з/п специалиста – 35000 руб./ мес, оплата преподавателя – 18000 руб.

Дополнительные площади для создаваемой системы потребовали затрат на ремонт в объеме 40000 руб. Опытная эксплуатация не проводилась.

#### Вариант 3

Трудоемкость проектных работ по созданию системы – 420 чел./дней. Средняя заработная плата проектировщика составляет 37000 руб./мес. Накладные расходы – 55% от фонда заработной платы.

Отчисления в госфонды и налоги на фонд заработной платы – 45%. Потребность в машинном времени для проектирования – 2200 час. Стоимость инструментальных программных средств (ПС) – 24500 руб. - приобретены только для выполнения данного заказа. Прочие расходы на проектирование – 12000 руб. Стоимость аренды машинного времени – 300 руб./час. Стоимость двух ЭВМ для решения задач автоматизации – 45000 руб. Ежедневно используемое системой машинное время – 5 час. на двух ЭВМ. Затраты на приобретение и установку сетевого оборудования для системы – 25000 руб. Затраты на приобретение и установку ПО для системы – 14400 руб.

На создание информационной базы затрачено 80 чел./час. времени проектировщиков и 58 машино-часа на арендуемой ЭВМ.

Обучение для работы с системой прошли 10 специалистов в течение трех дней, средняя з/п специалиста – 27000 руб./мес., оплата преподавателя – 15000 руб.

Приобретена и установлена система сигнализации стоимостью 30000 руб., включая монтаж и наладку. На создаваемую систему может быть отнесено 25% затрат на сигнализацию.

Дополнительные площади для создаваемой системы не потребовались. Затраты на опытную эксплуатацию составили 55000 руб.

Вариант 4

Трудоемкость проектных работ по созданию системы – 530 чел./дней. Средняя заработная плата проектировщика – 48000 руб./мес.

Накладные расходы составляют 61% от фонда заработной платы. Отчисления в госфонды и налоги на фонд заработной платы – 46%. Потребность в машинном времени для проектирования – 1780 час.

Стоимость инструментальных программных средств (ПС) – 32000 руб. -приобретены для выполнения пяти однотипных заказов.

Расходы на технические носители для проектирования – 1200 руб. Расходы на консультации специалистов в предметной области – 25000 руб. Стоимость аренды машинного времени – 220 руб./час.

Стоимость ЭВМ для решения задач автоматизации – 31000 руб.

Ежедневно используемое системой машинное время – 3 часа.

Задачи решаются в автономном (без использования сетей) режиме. Затраты на приобретение и установку ПО для системы – 15500 руб.

На создание информационной базы затрачено 50 чел./час. времени проектировщиков и 48 машино-часа на арендуемой ЭВМ.

Обучение для работы с системой прошли 7 специалистов в течение пяти дней. Средняя з/п специалиста – 47500 руб./мес., оплата преподавателя – 29000 руб.

Дополнительные площади для создаваемой системы потребовали затрат на ремонт в объеме 50000 руб.

Затраты на опытную эксплуатацию составили 17500 руб.

Вариант 5

Трудоемкость проектных работ по созданию системы – 150 чел./дней. Средняя заработная плата проектировщика – 45000 руб./мес.

Накладные расходы составляют 55% от фонда заработной платы.

Отчисления в госфонды и налоги на фонд заработной платы – 47%. Потребность в машинном времени для проектирования – 1300 час. Стоимость инструментальных программных средств (ПС) – 10000 руб. - приобретены только для выполнения данного заказа.

Прочие расходы на проектирование – 12000 руб. Стоимость аренды машинного времени – 200 руб./час.

Стоимость ЭВМ для решения задач автоматизации – 25000 руб. Ежедневно используемое системой машинное время – 4 часа.

Задачи решаются в автономном (без использования сетей) режиме. Затраты на приобретение и установку ПО для системы – 13000 руб.

На создание информационной базы затрачено 40 чел./час. времени проектировщиков и 24 машино-часа на арендуемой ЭВМ.

Обучение для работы с системой прошли 5 специалистов в течение четырех дней, средняя з/п специалиста – 25000 руб./мес., оплата преподавателя – 10000 руб.

Приобретена и установлена система сигнализации стоимостью 20000 руб., включая монтаж и наладку. На создаваемую систему может быть отнесено 50% затрат на сигнализацию.

Дополнительные площади для создаваемой системы не потребовались. Затраты на опытную эксплуатацию составили 12100 руб.

Вариант 6

Трудоемкость проектных работ по созданию системы – 320 чел./дней. Средняя заработная плата проектировщика – 4060 руб./мес.

Накладные расходы составляют 60% от фонда заработной платы. Отчисления в госфонды и налоги на фонд заработной платы – 48%. Потребность в машинном времени для проектирования – 1450 час.

Стоимость инструментальных программных средств (ПС) – 20000 руб., приобретены для выполнения двух однотипных заказов.

Расходы на технические носители для проектирования – 1400 руб. Расходы на консультации специалистов в предметной области – 11500 руб. Стоимость аренды машинного времени – 500 руб./час.

Стоимость ЭВМ для решения задач автоматизации – 25000 руб. Ежедневно используемое системой машинное время – 2 часа.

Задачи решаются в автономном (без использования сетей) режиме. Затраты на приобретение и установку ПО для системы – 12500 руб.

На создание информационной базы затрачено 70 чел./час. времени проектировщиков и 62 машино-часа на арендуемой ЭВМ.

Обучение для работы с системой прошли 8 специалистов в течение трех дней. Средняя з/п специалиста – 35000 руб./мес., оплата преподавателя – 18000 руб.

Дополнительные площади для создаваемой системы потребовали затрат на ремонт в объеме 80000 руб. Опытная эксплуатация не проводилась.

Вариант 7

Трудоемкость проектных работ по созданию системы – 420 чел./дней. Средняя заработная плата проектировщика – 37000 руб./мес.

Накладные расходы составляют 55% от фонда заработной платы. Отчисления в госфонды и налоги на фонд заработной платы – 45%. Потребность в машинном времени для проектирования – 2200 час.

Стоимость инструментальных программных средств (ПС) – 24500 руб., приобретены только для выполнения данного заказа.

Прочие расходы на проектирование – 16000 руб. Стоимость аренды машинного времени – 400 руб./час.

Стоимость двух ЭВМ для решения задач автоматизации – 45000 руб. Ежедневно используемое системой машинное время – 8 час. на двух ЭВМ. Затраты на приобретение и установку сетевого оборудования для системы –25000 руб.

Затраты на приобретение и установку ПО для системы – 14400 руб.

На создание информационной базы затрачено 80 чел./час. времени проектировщиков и 58 машино-часа на арендуемой ЭВМ.

Обучение для работы с системой прошли 10 специалистов в течение трех дней, средняя з/п специалиста – 37000 руб./мес., оплата преподавателя – 15000 руб.

Приобретена и установлена система сигнализации стоимостью 30000 руб., включая монтаж и наладку. На создаваемую

#### систему может быть отнесено 25% затрат на сигнализацию.

Дополнительные площади для создаваемой системы не потребовались. Затраты на опытную эксплуатацию составили 25500 руб.

Вариант 8

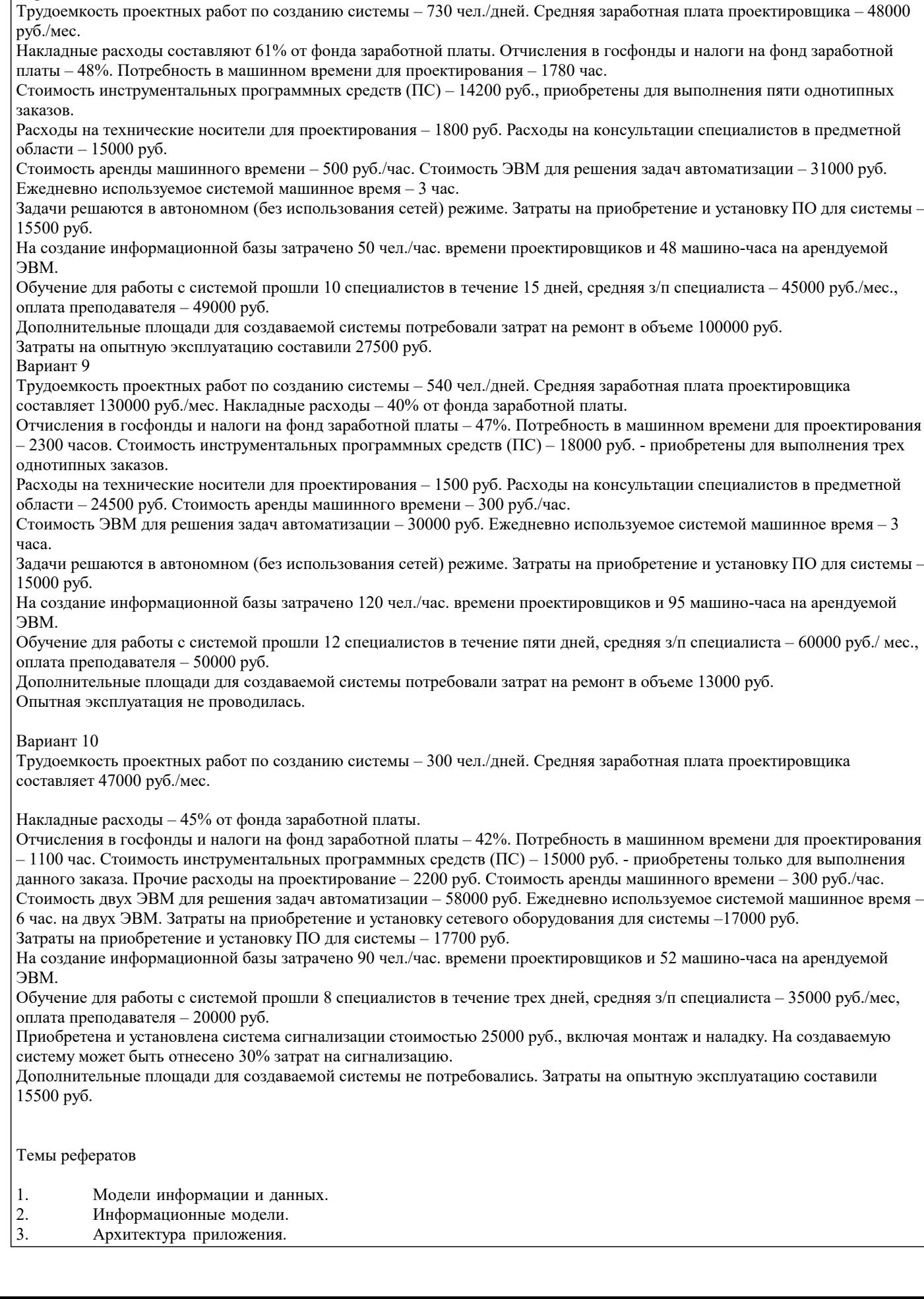

- $\overline{4}$ . Технологическая инфраструктура.
- 5. SWOT-анализ информационной системы.
- 6. Модели жизненного цикла ИС.
- 7. Управление информационной системой на различных этапах жизненного цикла информационной системы.
- 8. Тенденции развития организации обработки информации на предприятии.
- 9. Планирование в среде информационной системы.
- $10.$ Сущность планирования информационных систем.
- $11.$ Необходимость стратегического планирования.
- $12.$ Системный подход к планированию информационных систем.
- $13.$ Фазы стратегического планирования информационных систем.
- $14.$ Стратегия в области архитектуры приложений
- 15. Стратегия в области ресурсов
- 16. Стратегия в вопросах организации и управления
- 17. Инновационный менеджмент. Общие положения.
- 18. Особенности выполнения инновационных программ в сфере информатизации.
- 19. Общая характеристика инновационной политики в сфере информатизации.
- 20. Показатель совокупной стоимости владения информационной системой.
- $21.$ Риски ИС и риск-менеджмент ИТ.
- 22. Природа возникновения рисков.
- 23. Процесс минимизации IT-рисков.

#### 5.3. Фонд оценочных средств

Оценочные средства для проведения промежуточной и текущей аттестации обучающихся прилагаются к рабочей программе. Оценочные и методические материалы хранятся на кафедре, обеспечивающей преподавание данной дисциплины (модуля), а также размещены в электронная образовательной среде академии в составе соответствующего курса URL: eios.imsit.ru.

#### 5.4. Перечень видов оценочных средств

Задания со свободно конструируемым ответом (СКО) предполагает составление развернутого ответа на теоретический вопрос. Задание с выбором одного варианта ответа (ОВ, в задании данного типа предлагается несколько вариантов ответа, среди которых один верный. Задания со свободно конструируемым ответом (СКО) предполагает составление развернутого ответа, включающего полное решение задачи с пояснениями.

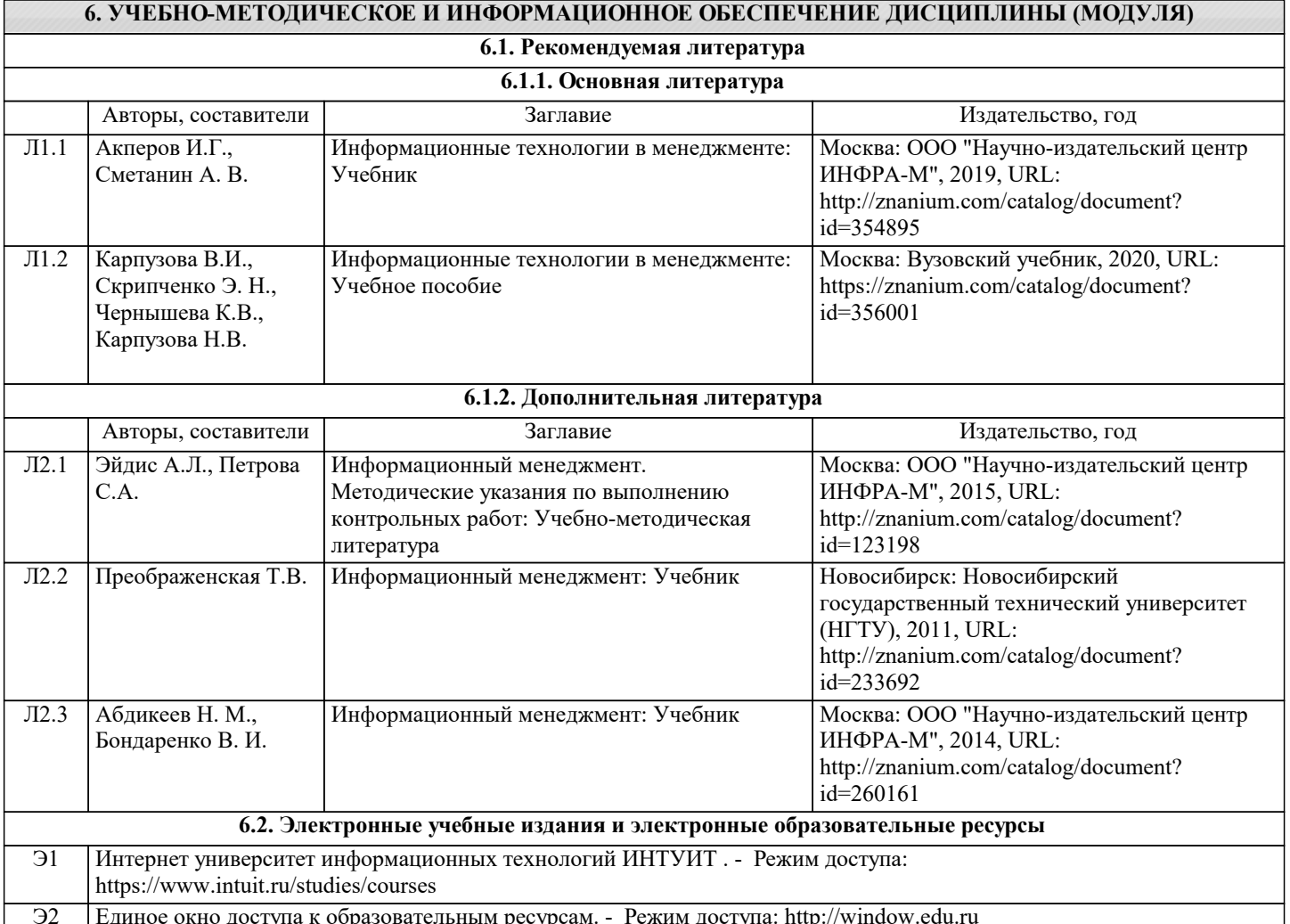

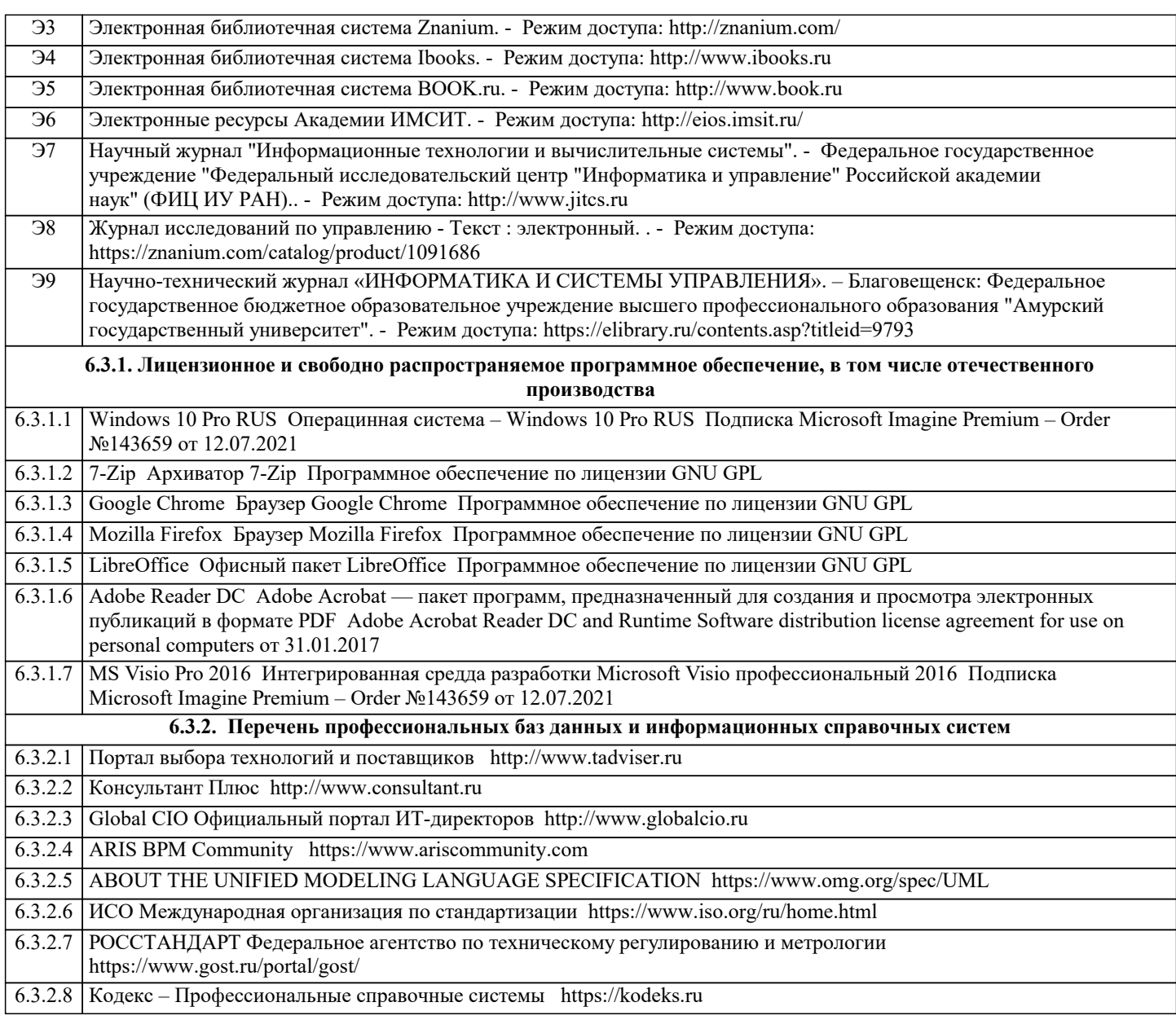

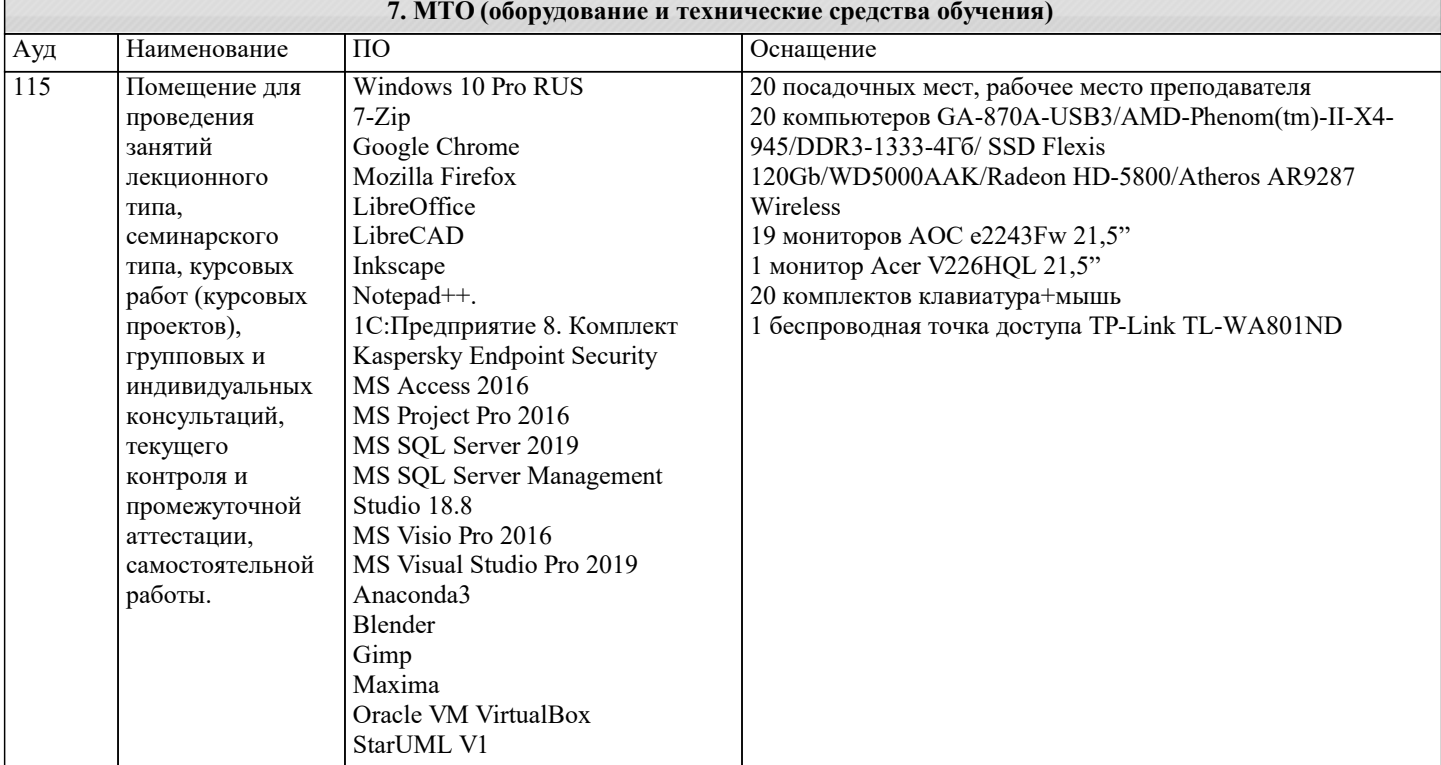

 $\overline{\phantom{a}}$ 

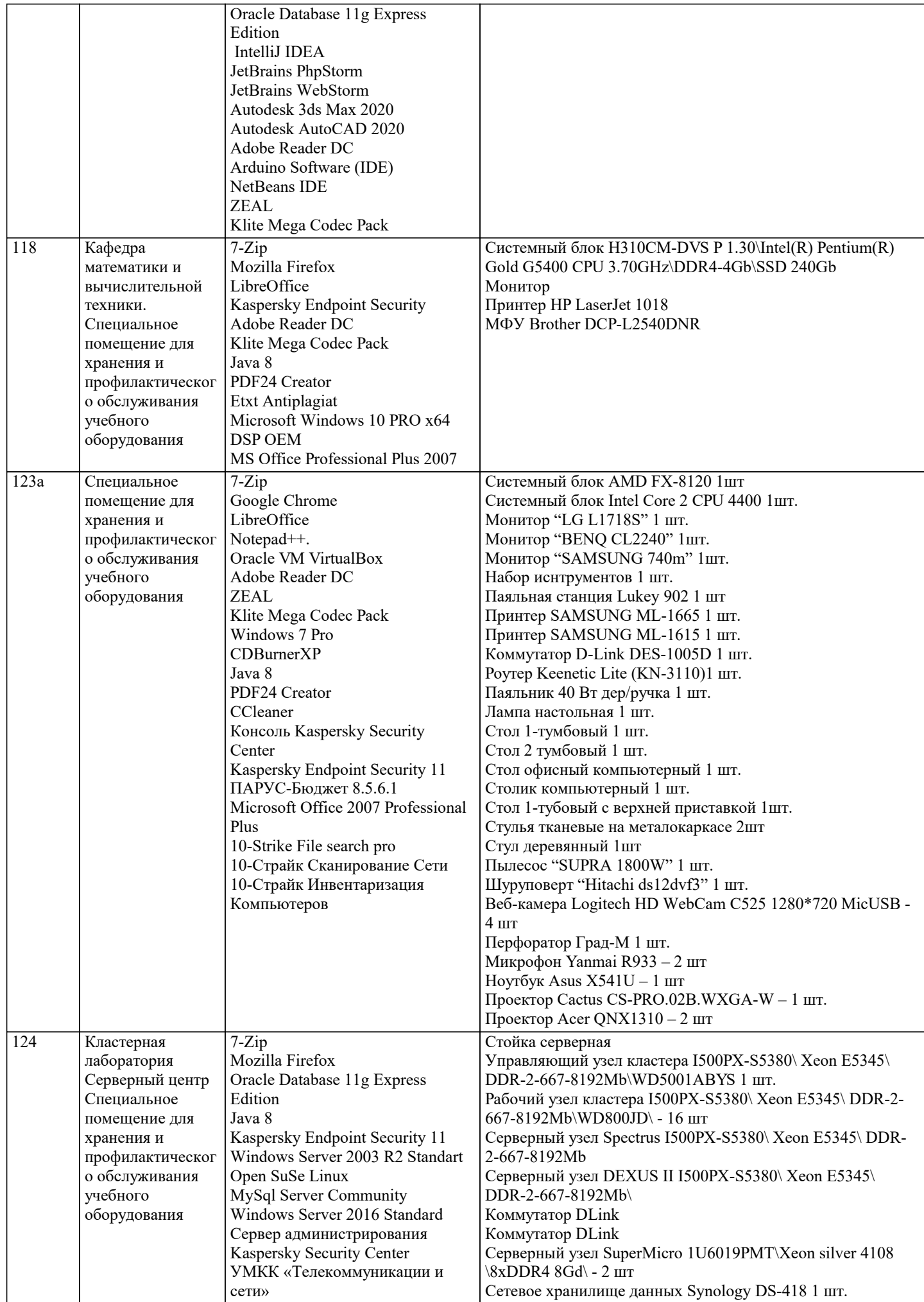

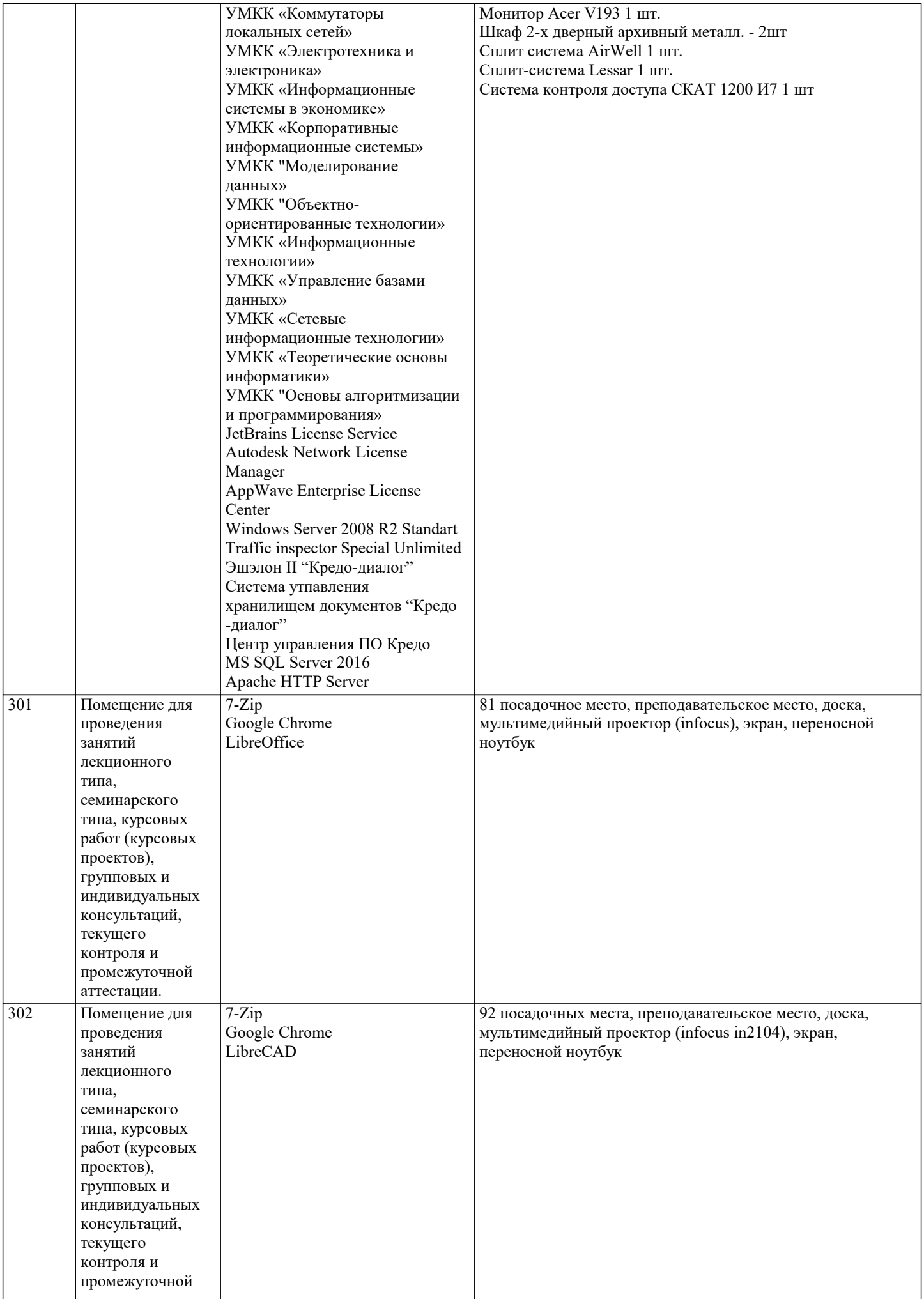

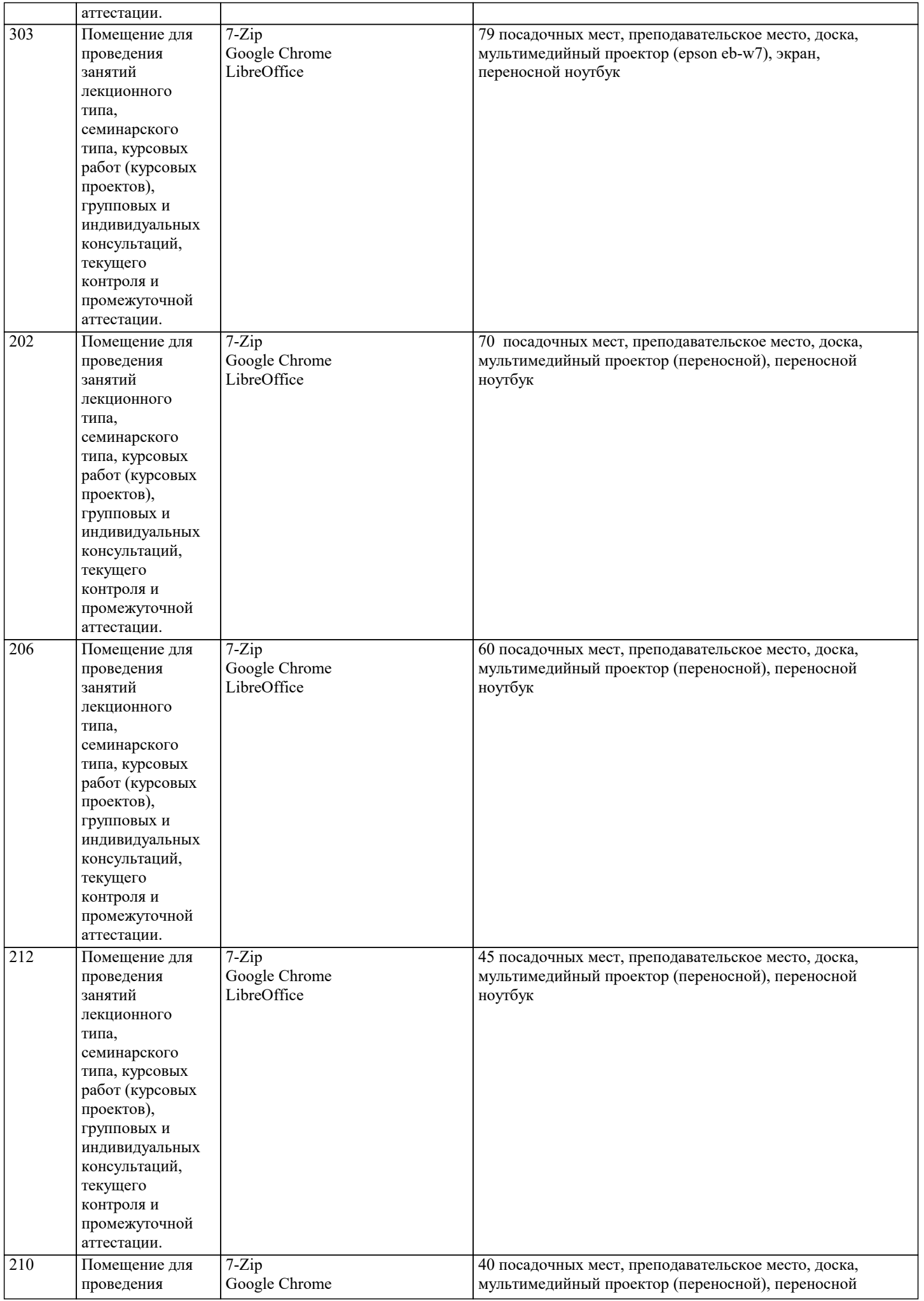

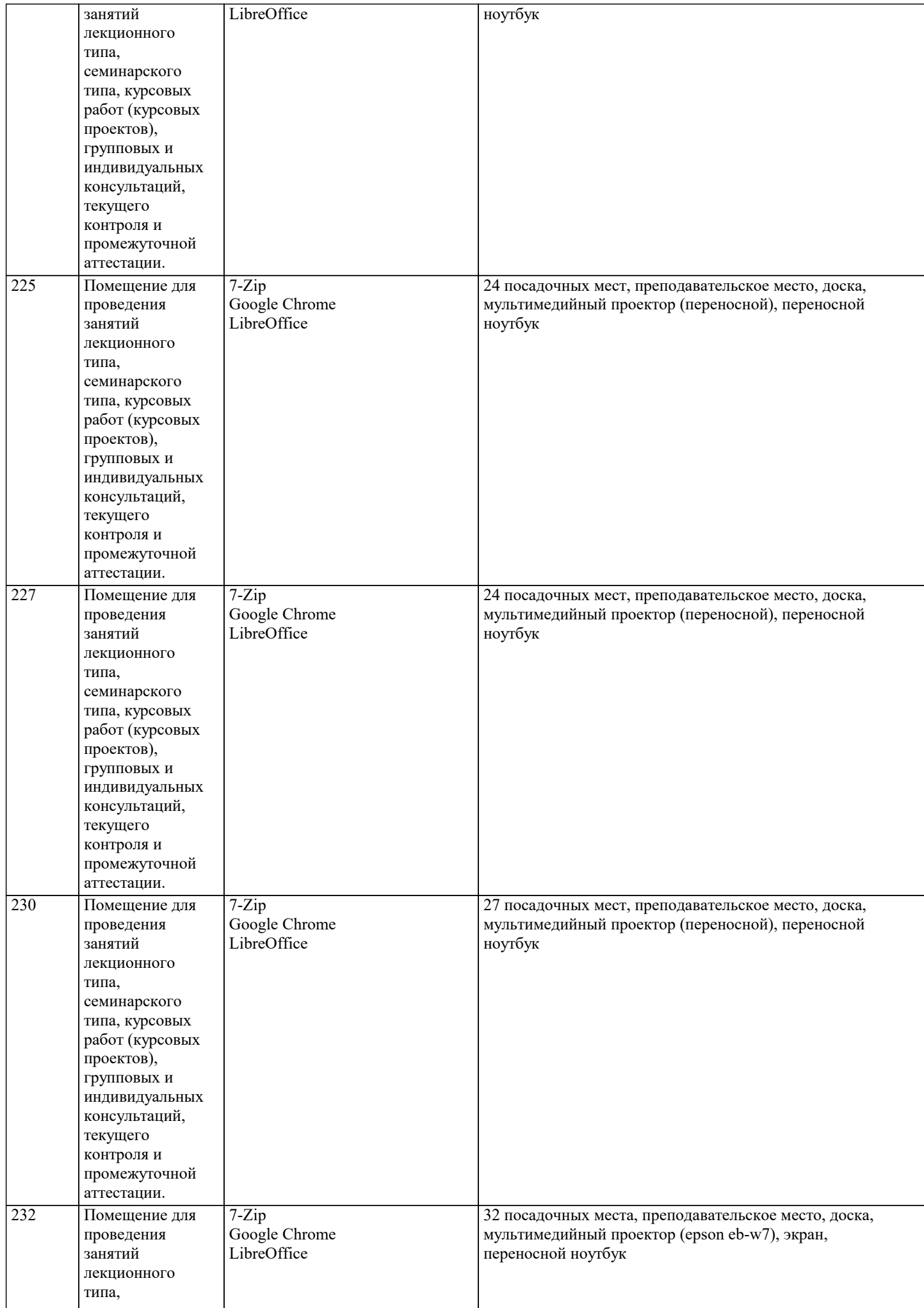

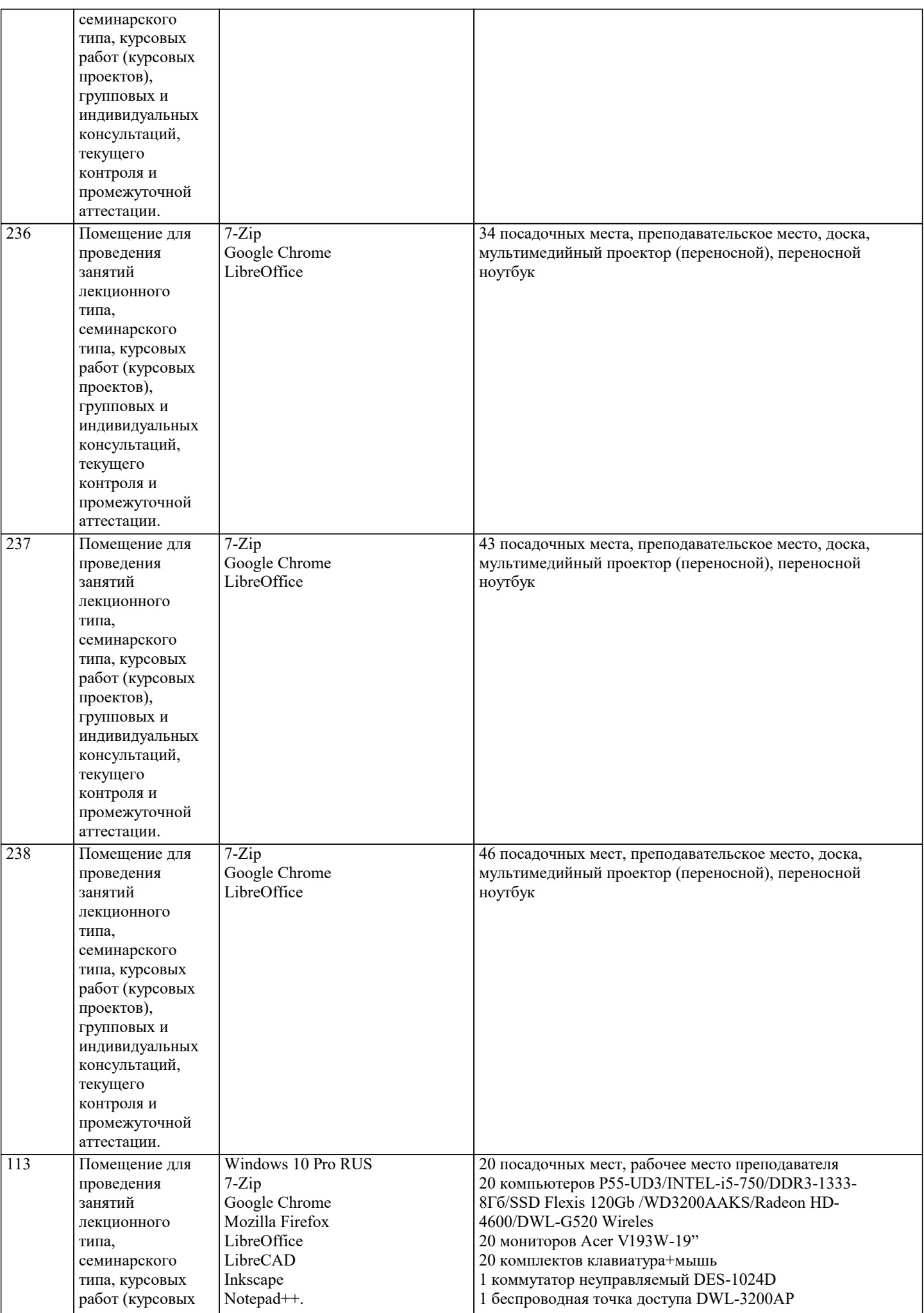

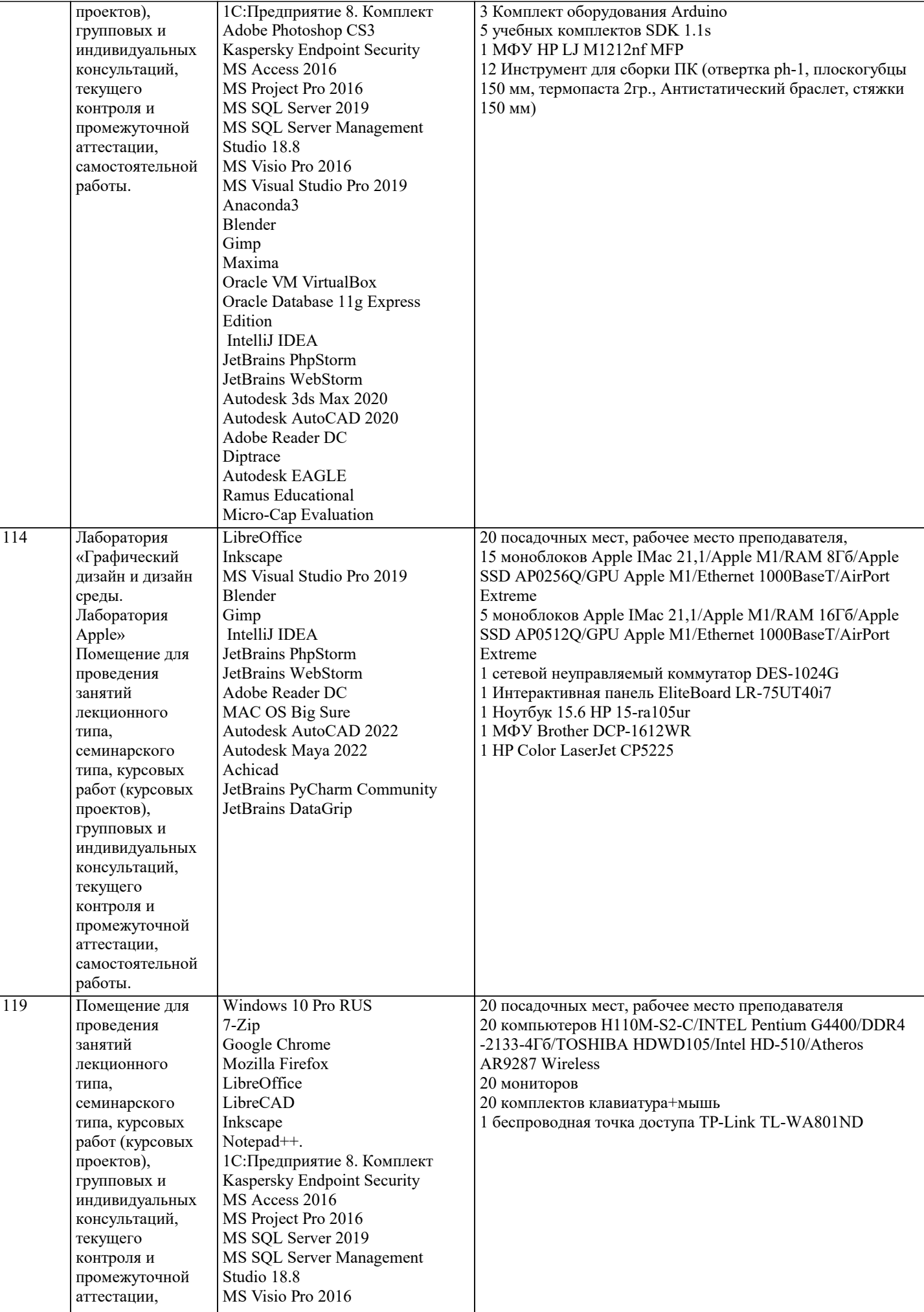

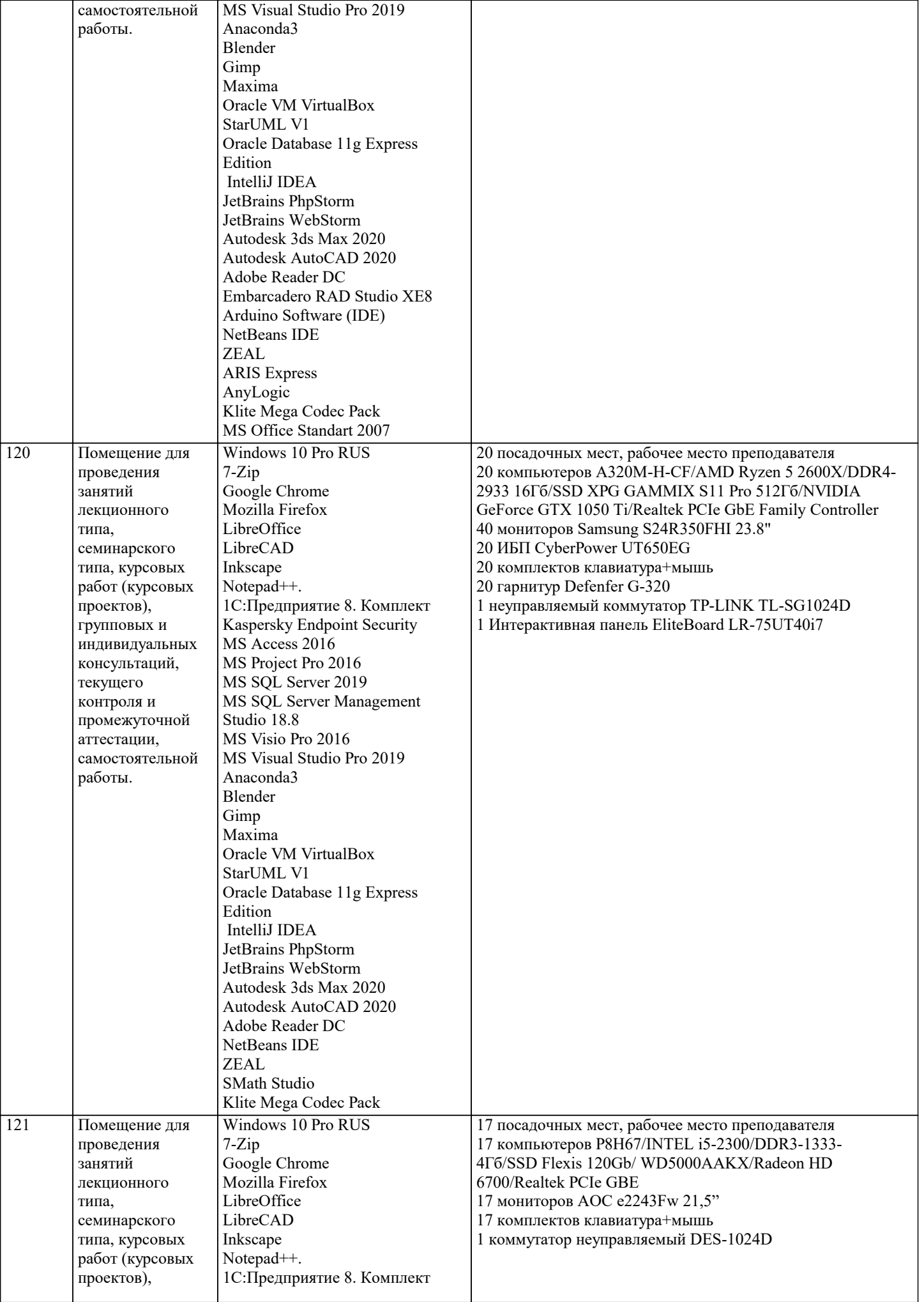

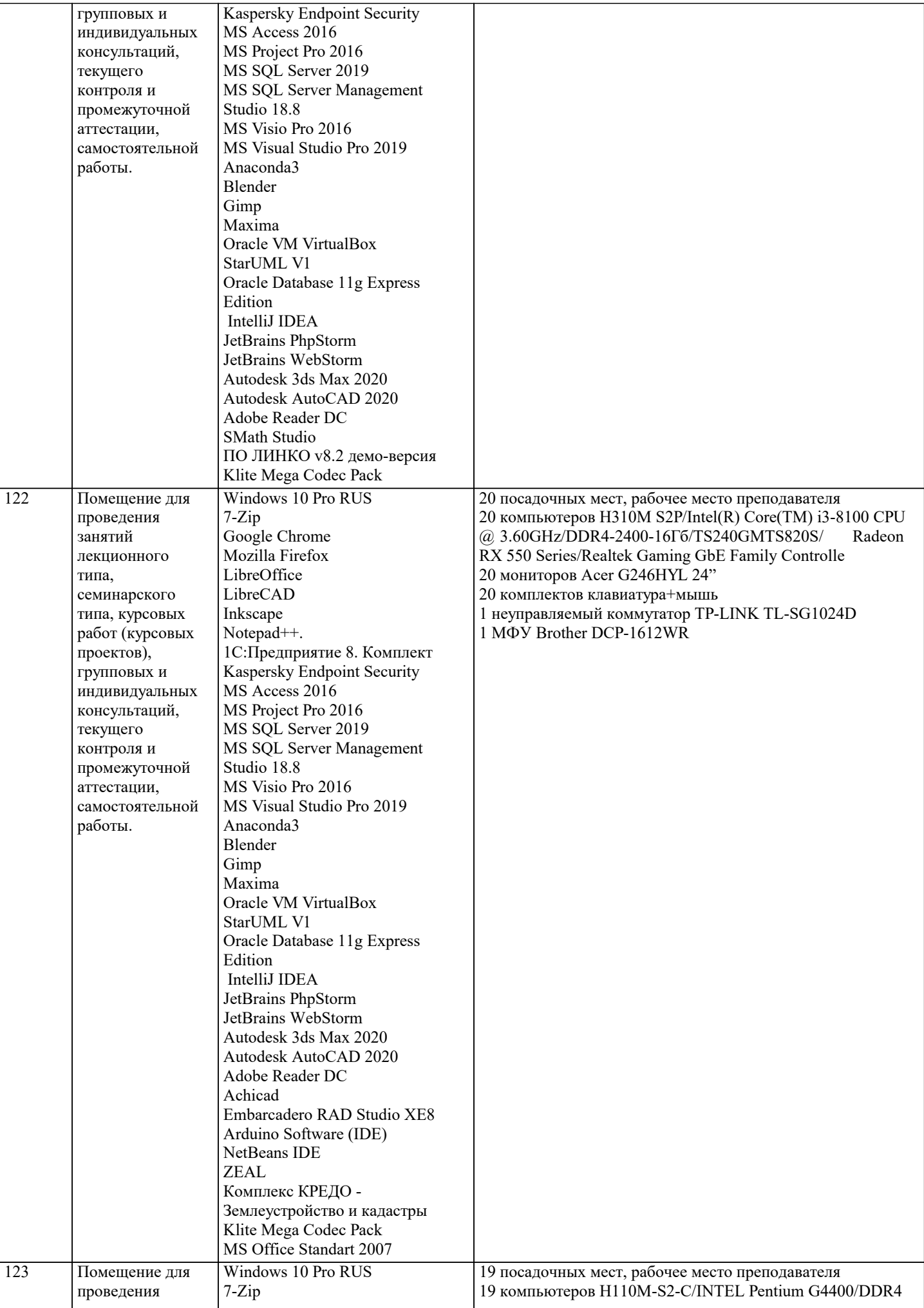

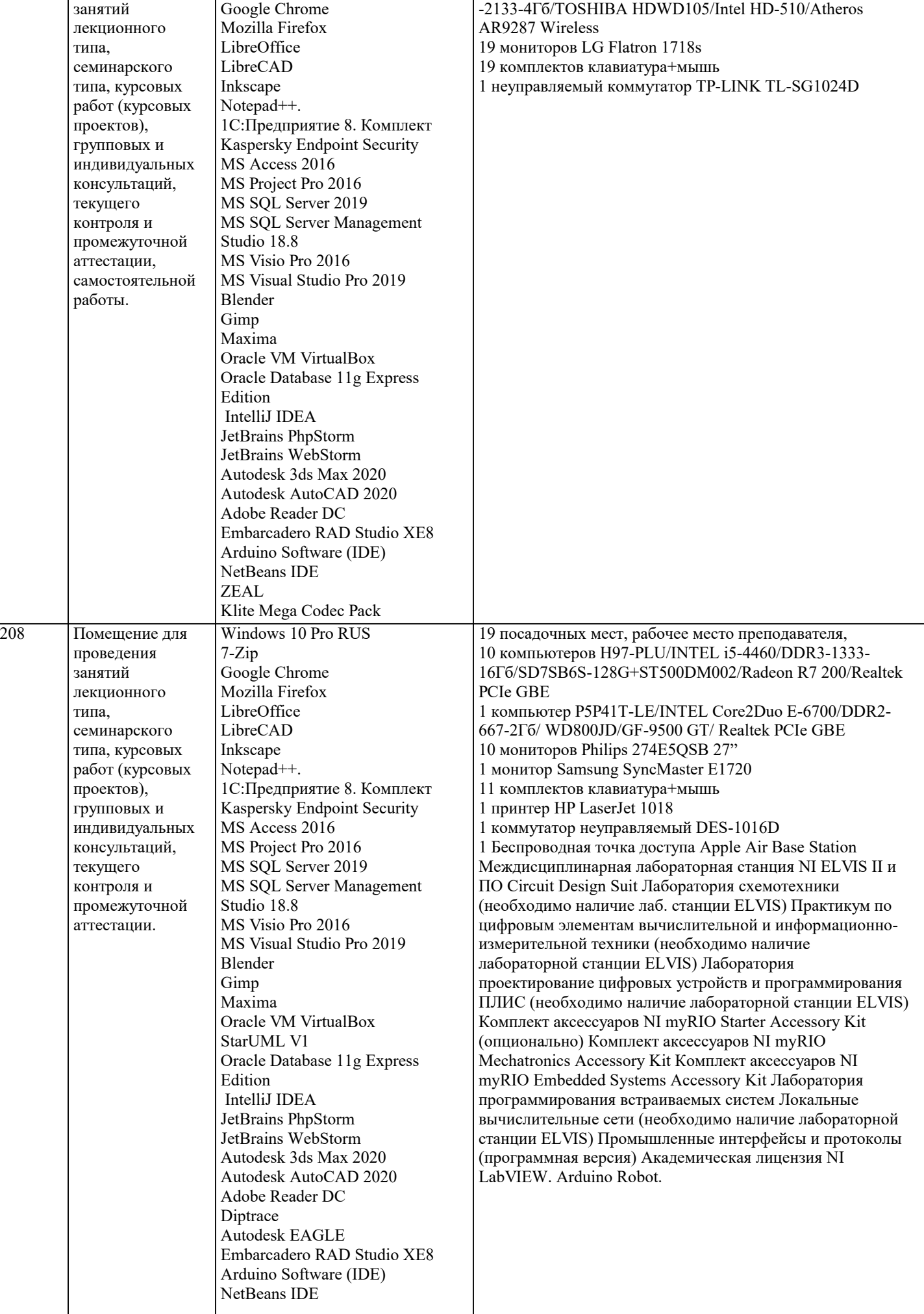

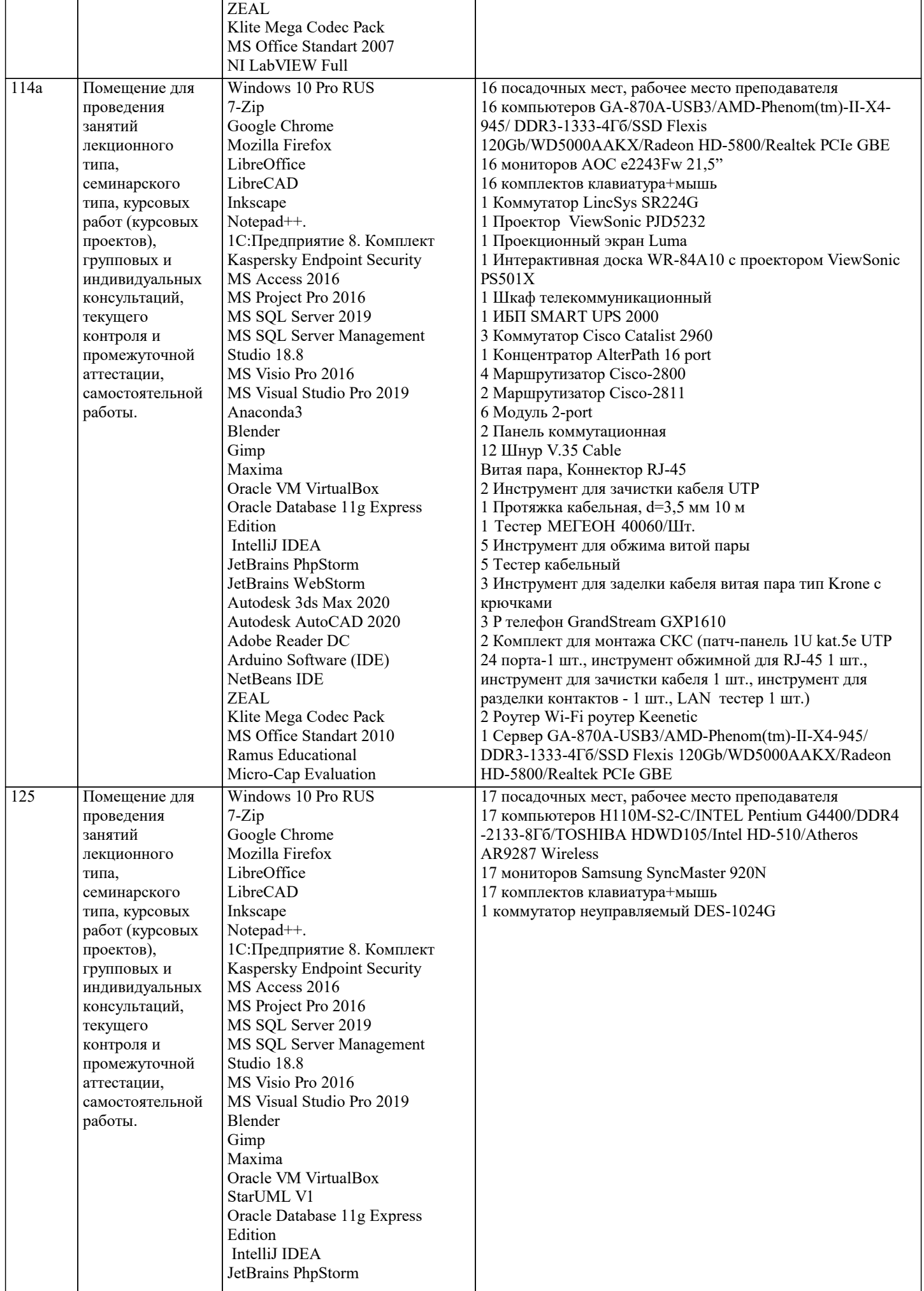

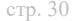

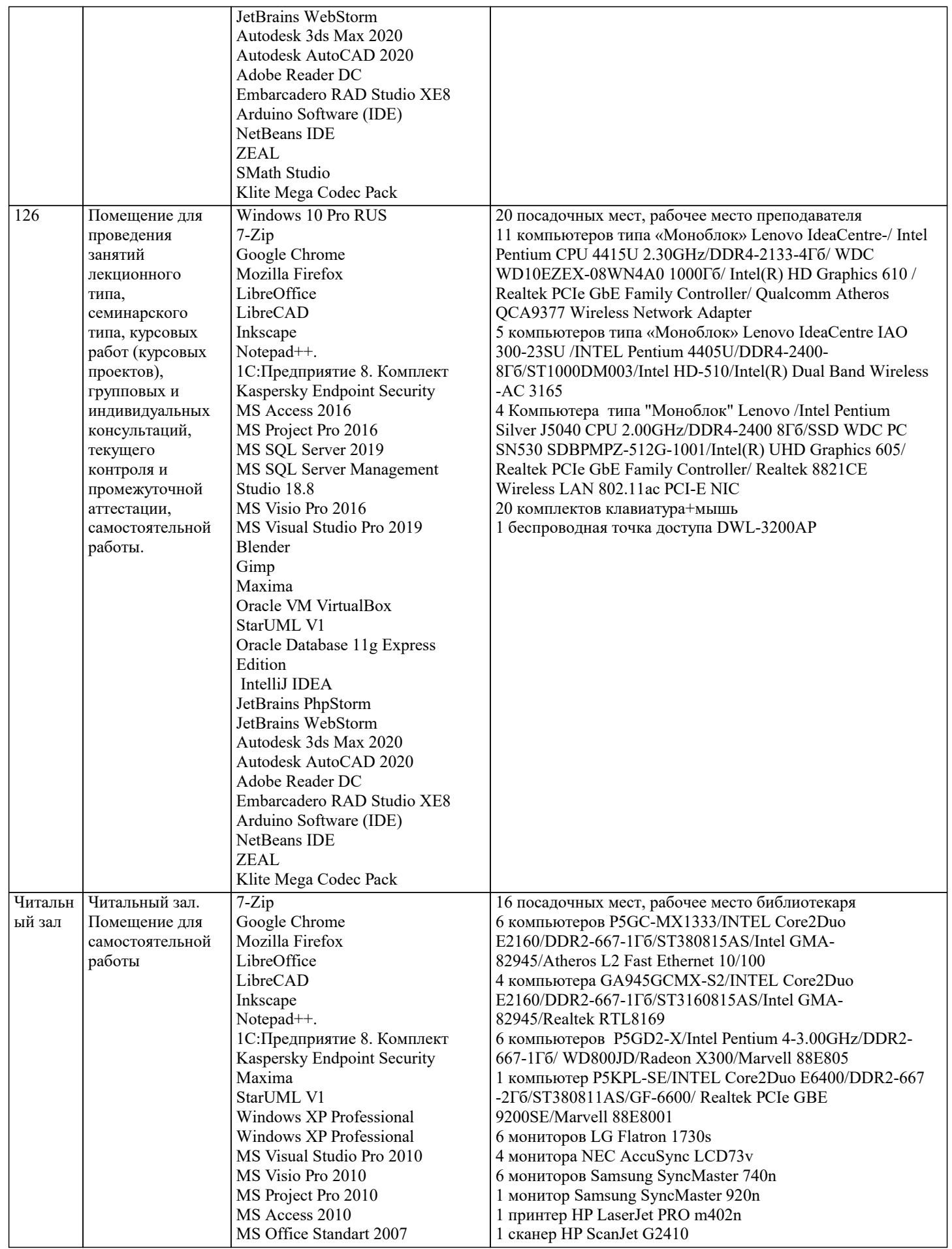

**8. МЕТОДИЧЕСКИЕ УКАЗАНИЯ ДЛЯ ОБУЧАЮЩИХСЯ ПО ОСВОЕНИЮ ДИСЦИПЛИНЫ (МОДУЛЯ)**

В соответствии с требованиями ФГОС ВО по направлению подготовки реализация компетентностного подхода предусматривает использование в учебном процессе активных и интерактивных форм проведения занятий (разбор конкретных задач, проведение блиц-опросов, исследовательские работы) в сочетании с внеаудиторной работой с целью формирования и развития профессиональных навыков обучающихся.

Лекционные занятия дополняются ПЗ и различными формами СРС с учебной и научной литературой В процессе такой работы студенты приобретают навыки «глубокого чтения» - анализа и интерпретации текстов по методологии и методике дисциплины.

Учебный материал по дисциплине «Высокопроизводительные вычислительные системы». разделен на логически завершенные части (модули), после изучения, которых предусматривается аттестация в форме письменных тестов, контрольных работ.

Работы оцениваются в баллах, сумма которых дает рейтинг каждого обучающегося. В баллах оцениваются не только знания и навыки обучающихся, но и их творческие возможности: активность, неординарность решений поставленных проблем. Каждый модуль учебной дисциплины включает обязательные виды работ – лекции, ПЗ, различные виды СРС (выполнение домашних заданий по решению задач, подготовка к лекциям и практическим занятиям).

Форма текущего контроля знаний – работа студента на практическом занятии, опрос. Форма промежуточных аттестаций – контрольная работа в аудитории, домашняя работа. Итоговая форма контроля знаний по модулям – контрольная работа с задачами по материалу модуля.

Методические указания по выполнению всех видов учебной работы размещены в электронной образовательной среде академии.

Методические указания и материалы по видам учебных занятий по дисциплине:

Вид учебных занятий, работ - Организация деятельности обучающегося

Лекция - Написание конспекта лекций: кратко, схематично, последовательно фиксировать основные положения, выводы, формулировки, обобщения, отмечать важные мысли, выделять ключевые слова, термины. Проверка терминов, понятий с помощью энциклопедий, словарей, справочников с выписыванием толкований в тетрадь. Обозначить вопросы, термины, материал, который вызывает трудности, попытаться найти ответ в рекомендуемой литературе, если самостоятельно не удаётся разобраться в материале, необходимо сформулировать вопрос и задать преподавателю на консультации, на практическом занятии.

Практические занятия - Конспектирование источников. Работа с конспектом лекций, подготовка ответов к контрольным вопросам, просмотр рекомендуемой литературы, работа с текстом. Выполнение практических задач в инструментальных средах. Выполнение проектов. Решение расчётно-графических заданий, решение задач по алгоритму и др.

Самостоятельная работа - Знакомство с основной и дополнительной литературой, включая справочные издания, зарубежные источники, конспект основных положений, терминов, сведений, требующихся для запоминания и являющихся основополагающими в этой теме. Составление аннотаций к прочитанным литературным источникам и др.

#### **9. МЕТОДИЧЕСКИЕ УКАЗАНИЯ ОБУЧАЮЩИМСЯ ПО ВЫПОЛНЕНИЮ САМОСТОЯТЕЛЬНОЙ РАБОТЫ**

Самостоятельная работа студентов в ходе семестра является важной составной частью учебного процесса и необходима для закрепления и углубления знаний, полученных в период сессии на лекциях, практических и интерактивных занятиях, а также для индивидуального изучения дисциплины «Информационный менеджмент» в соответствии с программой и рекомендованной литературой.

Формы и методы самостоятельной работы по дисциплине:

Реферат (Р)

Самостоятельное изучение разделов

Самоподготовка (проработка и повторение лекционного материала и материала учебников и учебных пособий, подготовка к практическим занятиям, коллоквиумам, рубежному контролю и т.д.)

Основными задачами самостоятельной работы студентов, являются: во–первых, продолжение изучения дисциплины в домашних условиях по программе, предложенной преподавателем; во–вторых, привитие студентам интереса к технической и математической литературе, инженерному делу. Изучение и изложение информации, полученной в результате изучения научной литературы и практических материалов, предполагает развитие у студентов как владения навыками устной речи, так и способностей к четкому письменному изложению материала.

Основной формой контроля за самостоятельной работой студентов являются практические занятия, а также еженедельные консультации преподавателя.

Практические занятия – наиболее подходящее место для формирования умения применять полученные знания в практической деятельности.

При подготовке к практическим занятиям следует соблюдать систематичность и последовательность в работе. Необходимо сначала внимательно ознакомиться с содержанием плана практических занятий. Затем, найти в учебной литературе соответствующие разделы и прочитать их. Осваивать изучаемый материал следует по частям. После изучения какой-либо темы или ее отдельных разделов необходимо полученные знания привести в систему, связать воедино весь проработанный материал.

При подведении итогов самостоятельной работы преподавателем основное внимание должно уделяться разбору и оценке лучших работ, анализу недостатков. По предложению преподавателя студент может изложить содержание выполненной им письменной работы на практических занятиях